**République Algérienne Démocratique et Populaire** 

**Ministère de l'enseignement supérieur et de la recherche scientifique**

**Université de 8 Mai 1945 – Guelma - Faculté des Mathématiques, d'Informatique et des Sciences de la Matière**

## **Département d'Informatique**

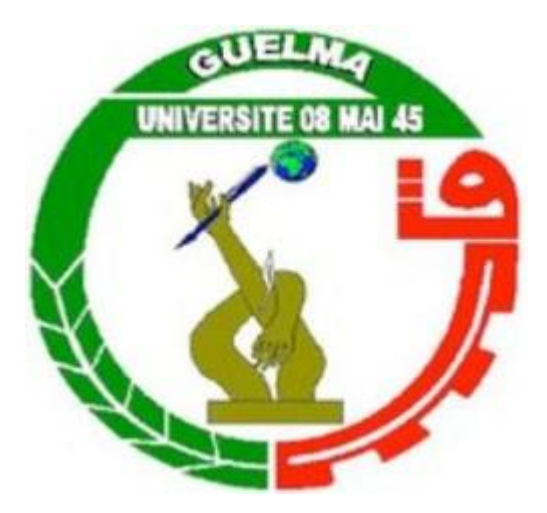

## **Mémoire de Fin d'études Master**

## **Filière :** Informatique

**Option :** Système informatique (SIQ)

## **Thème :**

## Optimisation combinatoire d'un problème de gestion

financière

**Présenter par :** Boutarfa Seyfeddine

### **Membres du Jury**

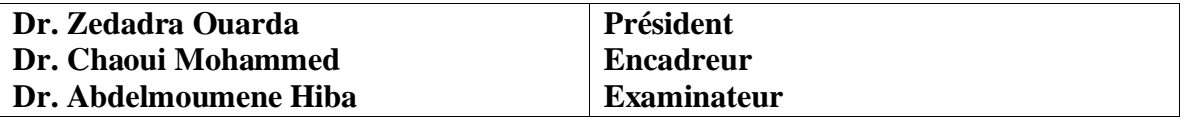

## **Juin 2023**

## *Dédicace*

*A mon exemple éternel, mon soutien moral et source de joie et de bonheur, celui qui s'est toujours sacrifié pour me voir réussir, que dieu te garde dans son vaste paradis : mon père.*

*A la lumière de mes jours, la source de mes efforts, la flamme de mon cœur, ma vie et mon bonheur : Mon héroïne maman que j'aime beaucoup.*

*Aux personnes dont j'ai bien aimé à ma sœur et mes frère Hamza et Amine.*

*A ma meilleure personne du monde qui m'a soutenu et cru en moi.*

*A mes meilleures amies Nemra, Kafil, Saifi, Lawina et à tous mes collègues. Ainsi qu'à toute ma promo en leur souhaitant un avenir très brillant.*

*A tous qui me connaisse et ceux qui m'ont aidé à réaliser ce travail de près ou de loin Merci*.

*Seyfeddine*

*Remerciement*

*Tout d'abord je remercier le Dieu, qui a donné la force et la patience d'accomplir ce Modeste travail.*

*A notre encadreur Mr : CHAOUI Mohammed, pour l'orientation, la confiance et la patience. Pour son précieux conseil et son aide durant toute la période du travail.*

*A tous les enseignants, du département d'informatique qui ont contribué à notre formation, Je remercier les messieurs des membres de jury,*

*Mes collègues de la fin de cycle, qui à travers nos réunions je suis apporté leurs idées et leurs critiques et surtout leurs encouragements.*

*Ma famille, qui je suis toujours donné la possibilité de faire ce que je voulue et qui ont toujours cru en moi. Enfin, je remercier tous ceux qui, de près ou de loin, ont contribué à la réalisation de ce travail*.

### *Résumé*

La gestion financière est un processus très important dans la gestion des ressources budgétaire. Après les crises financières mondiales, les dirigeants actuellement proposent des solutions financière en se basant sur les données (besoins, prévisions …etc.)

Le problème qui se pose, est-ce que cette gestion et cette répartition des ressources financière est toujours efficace ou non. Nous voulons par ce travail, proposer une solution financière selon les exigences, les contraintes, les besoins ...etc. L'avantage est de partager les ressources financières correctement selon des buts fixés par chaque ministère et surtout les nouveaux projets. Donc, le travail vise à trouver une optimisation financière d'un pays.

#### *Mots clés :*

Optimisation combinatoire, gestion financière, répartition, paradigme de programmation

### *Abstract*

Financial management is a very important process in the management of budgetary resources. After the global financial crises, the developers are now proposing financial solutions based on data (needs, forecasts .... etc.).

The problem that arises is whether this management and allocation of financial resources is still effective or not. With this work we want to propose a financial solution according to the requirements, constraints, needs, etc. The advantage is to share the financial resources correctly according to the goals set by each ministry and especially the new projects. So, the work aims to find a financial optimization of a country.

## *Keywords :*

Combinatorial optimization, financial management, allocation, programming paradigm

## ملخص :

الإدارة المالية هي عملية مهمة للغاية في إدارة موارد الميزانية. بعد الأزمات المالية العالمية، يقدم القادة حاليًا حلولًا مالية بناءً على البيانات (الاحتياجات والتوقعات وما إلى ذلك).

المشكلة التي تتشأ هي أن هذه الإدارة والتوزيع للموارد المالية تكون دائمًا فعالة أم لا. نريد من خلال هذا العمل أن نقترح حلاً ماليًا حسب المتطلبات والقيود والاحتياجات ... إلخ. الميزة هي تقاسم الموارد المالية بشكل صحيح وفقا لألهداف التي تحددها كل وزارة وخاصة المشاريع الجديدة. لذلك، يهدف العمل إلى إيجاد تحسين مالي للبلد.

 **الكلمات الدالة** :

**التحسين التجميعي، اإلدارة المالية، التوزيع، نموذج البرمجة.**

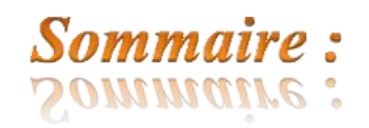

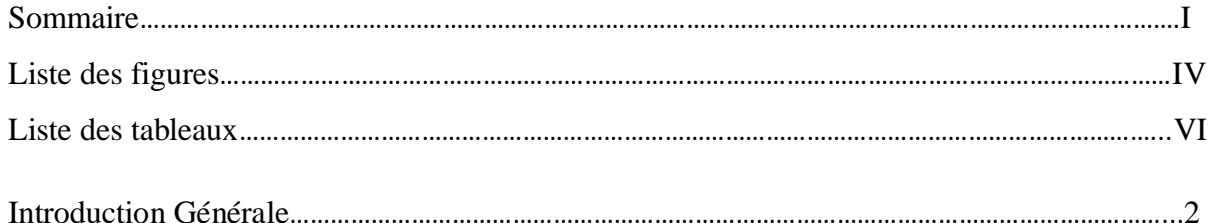

## Chapitre 1 : Etat de l'art

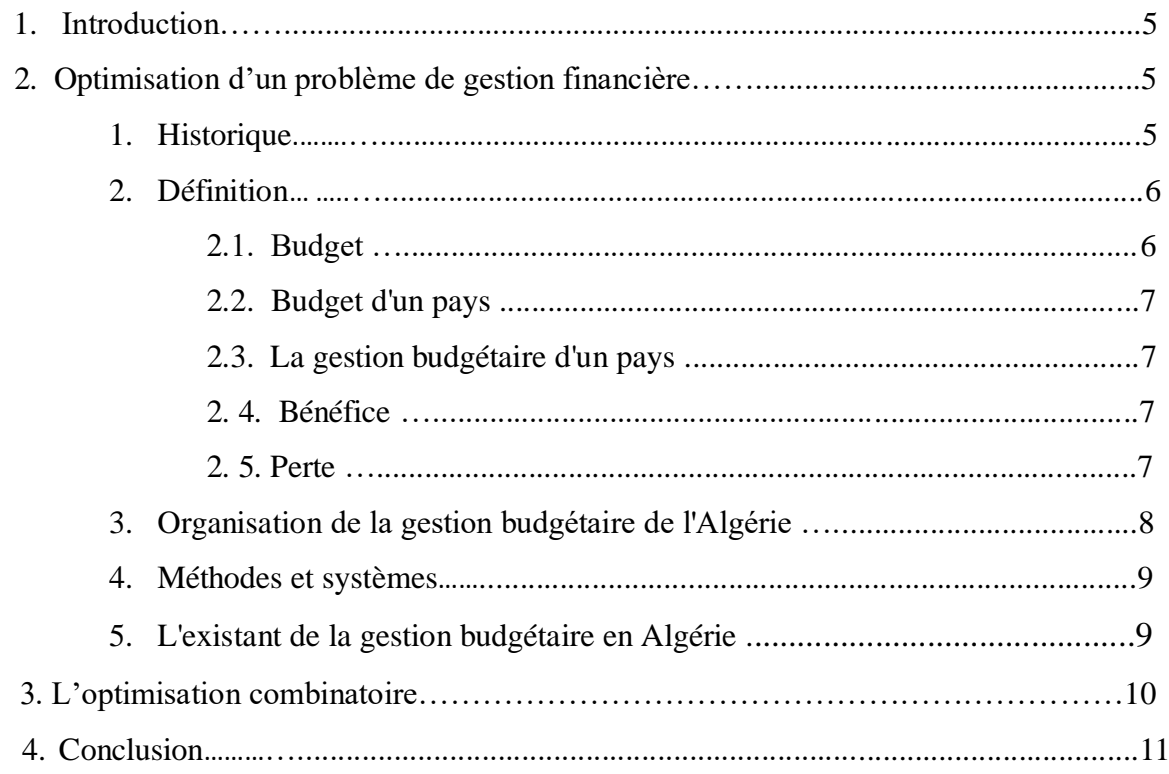

## Chapitre 2 : Conception du système

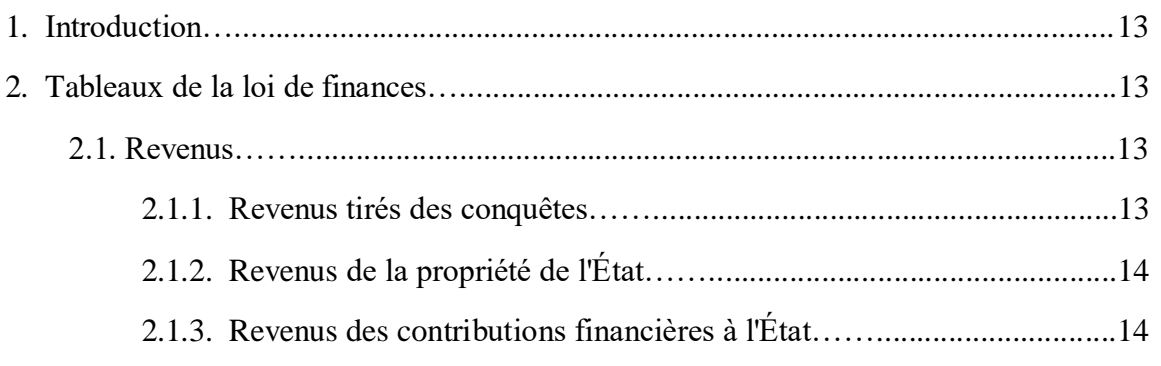

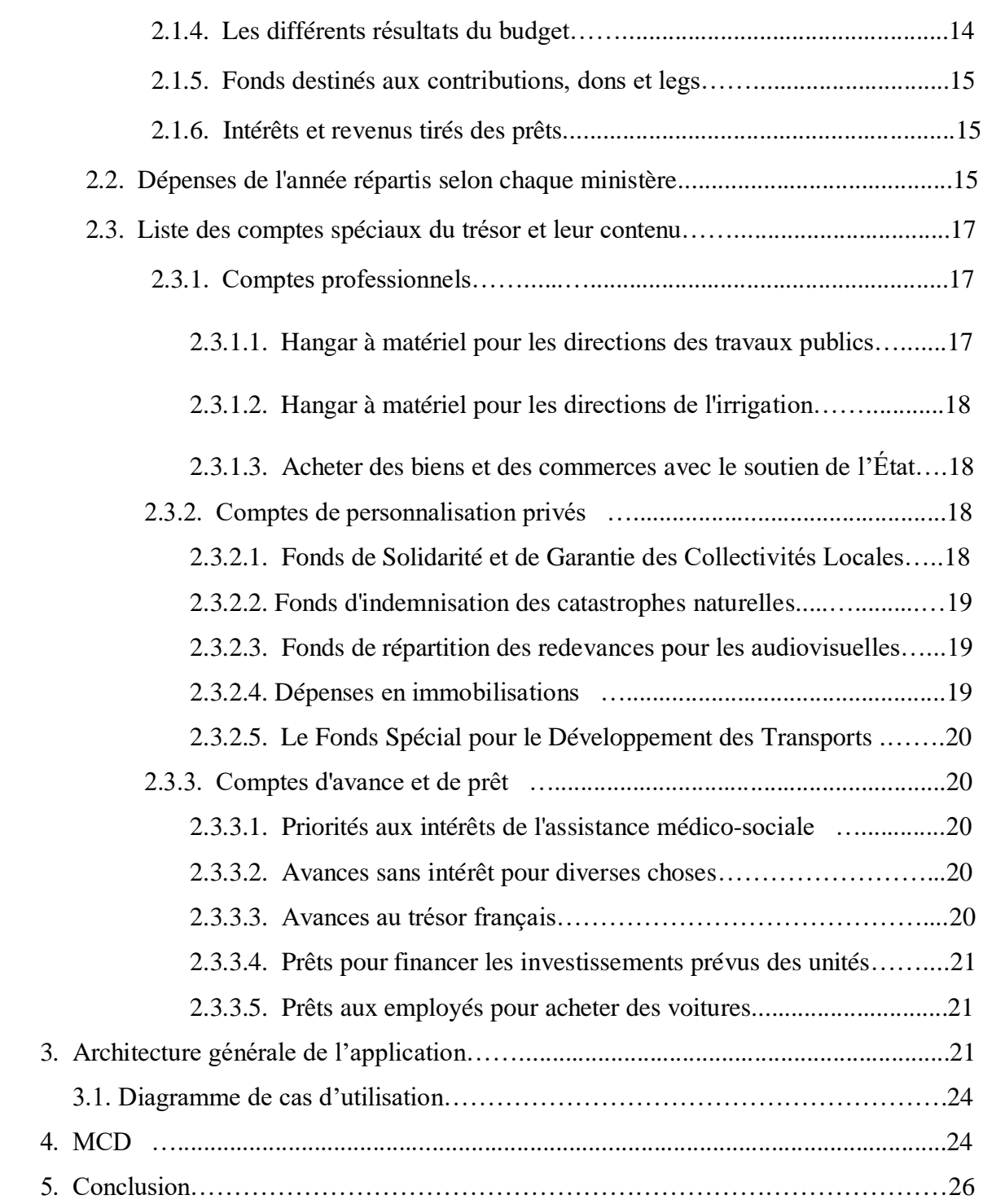

## **Chapitre 3 : Implémentation du système**

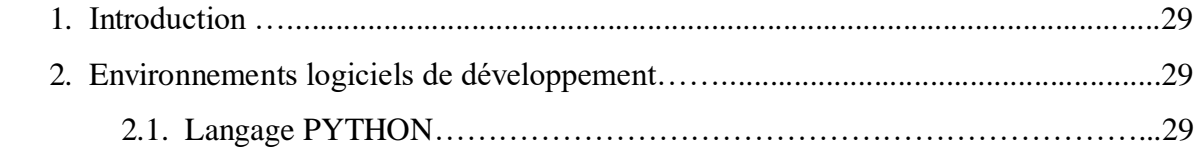

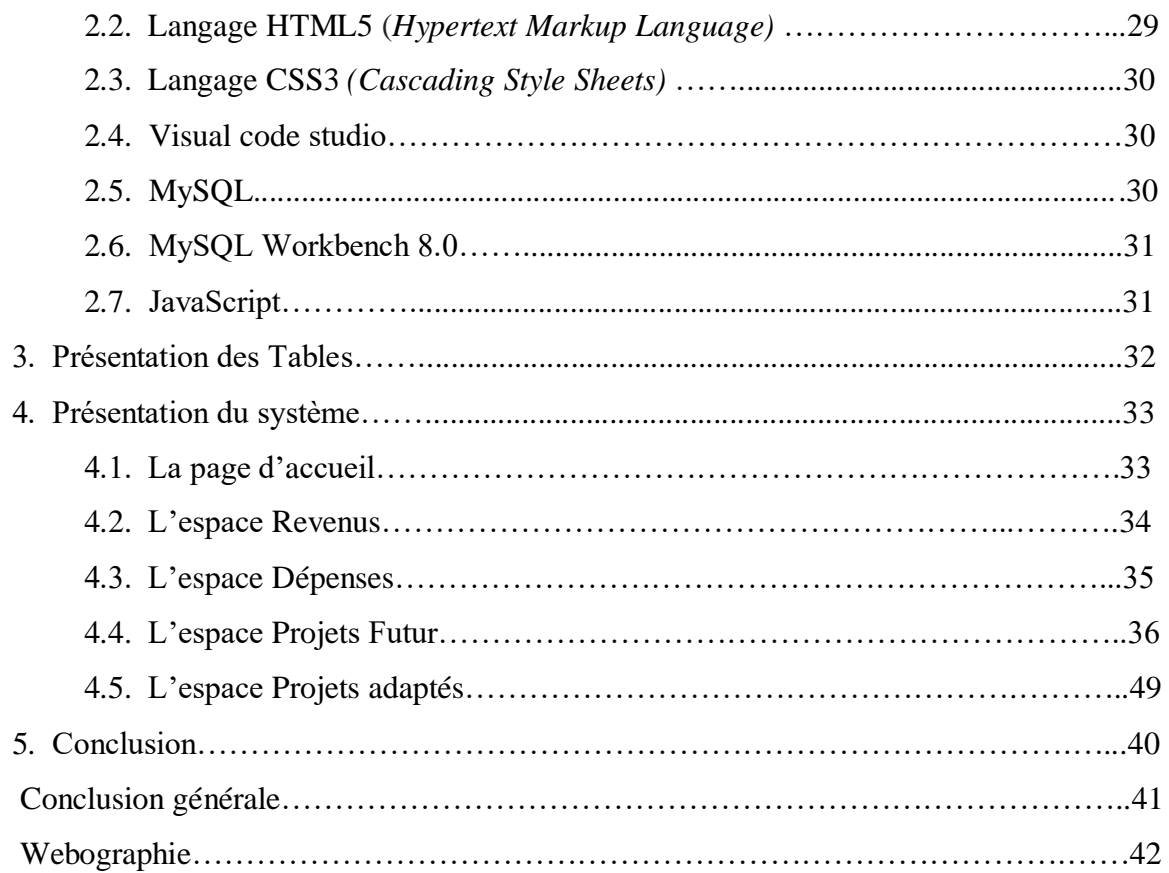

## Liste des figures

**CHAPITRE 1** 

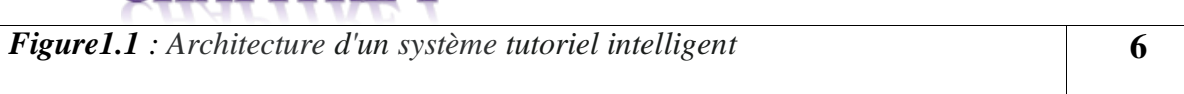

## **CHAPITRE 2**

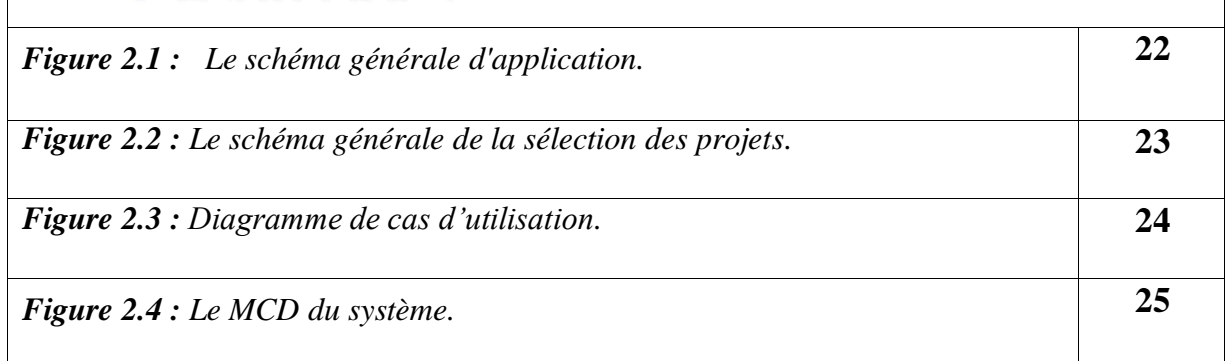

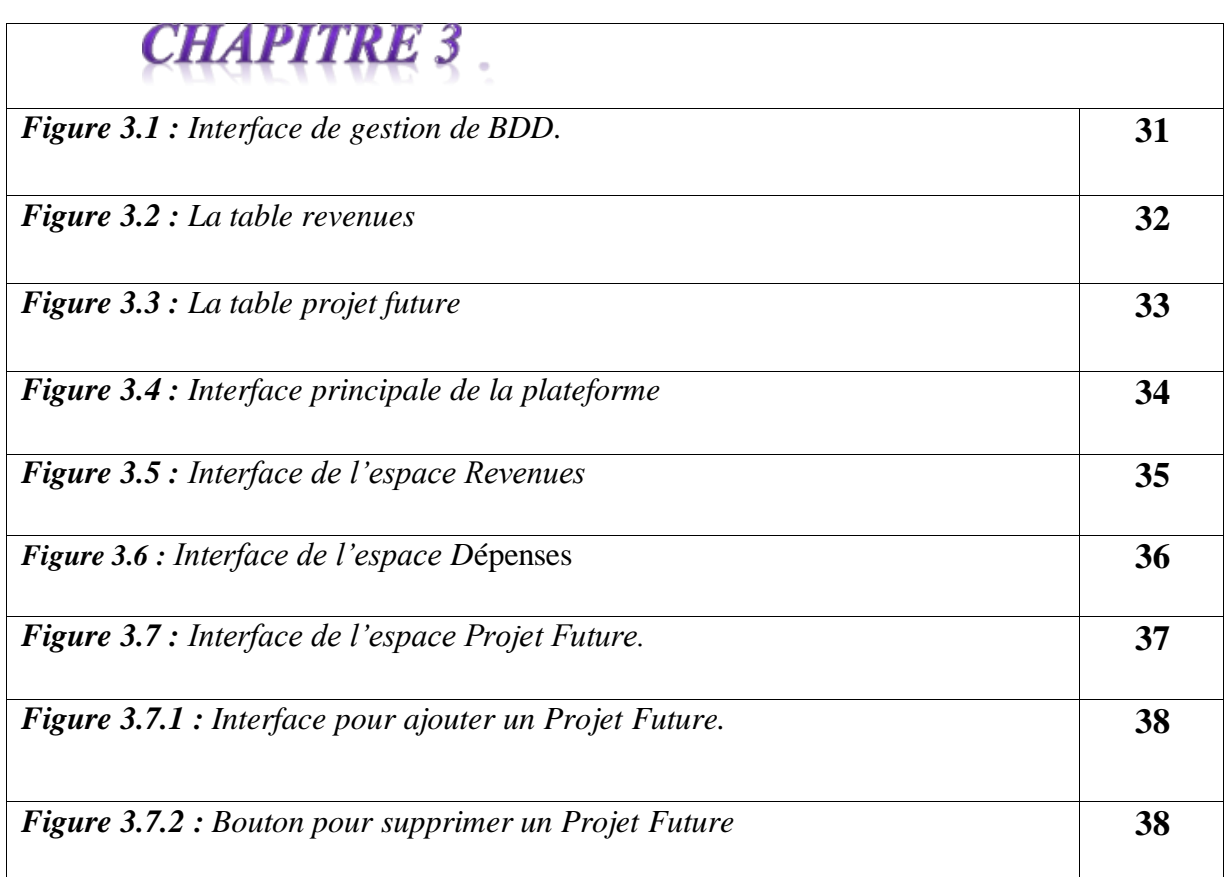

IV

*Figure 3.8 : Interface de l'espace projets adaptés* **39**

# Liste des tableaux

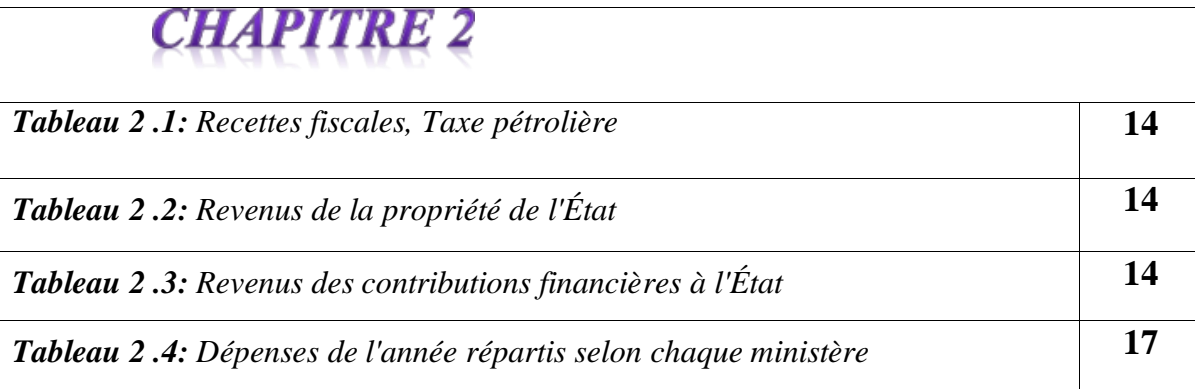

# Introduction générale

## *Introduction générale :*

L'État dispose d'un budget qui lui permet d'assurer le fonctionnement des services publics. Formé des dépenses publiques et des recettes publiques, le budget constitue un instrument essentiel de la politique économique et sociale de l'État.

Instrument essentiel de la politique financière des gouvernements, le budget de l'Etat (pouvant aussi être appelé projet de loi de finances) peut être défini comme l'ensemble des documents, votés par le Parlement, qui prévoient et autorisent les ressources et les charges de l'État pour chaque année autrement dit le budget de l'État correspond à l'ensemble des recettes et des dépenses de l'Etat dans une année.

Le budget de l'État est constitué par l'ensemble des comptes qui décrivent, pour une année civile (1er janvier au 31 décembre), toutes les ressources et toutes les dépenses publiques.

D'un point de vue technique, c'est un document comptable. Il est préparé en plusieurs phases:

- 1ère phase : préparation gouvernementale (février à mai, année n)
- 2ème phase : vote du budget par le parlement (octobre à décembre, année n)
- 3ème phase : exécution et contrôle (1er janvier au 31 décembre, année n+1).

D'un point de vue économique, il constitue les dépenses et les recettes de l'État ; les fonds passant par le budget représentent plus de 20 % du PIB.

D'un point de vue politique, il révèle les options politiques du gouvernement par l'évolution et la répartition des recettes et des dépenses dans l'ensemble des domaines (économiques, sociaux, éducatifs, culturels, etc.)

Notre mémoire se compose de trois (3) chapitres, organisés de la manière suivante :

 **Le premier chapitre**, dans lequel nous présentons un état de l'art sur la gestion financière, en commençant par l'historique et les définitions, ensuite nous avons détaillé Comment est-il organisé et programmé la gestion financière de l'Algérie. Puis nous avons cité les différents systèmes implémentés dans la gestion financière, Que ce soit

les méthodes ou autres. Enfin nous l'avons terminé par une présentation des différents rôles des fonctionnalités.

- **Le deuxième chapitre** concerne la conception de notre système. Nous allons examiner en détail la répartition des recettes et des crédits ouverts selon chaque ministère en Algérie. Les recettes et les crédits sont essentiels pour le fonctionnement de chaque ministère, et leur allocation est cruciale pour garantir que les ressources sont utilisées de manière efficace et efficiente. Nous allons explorer les différentes sources de financement et les priorités de chaque ministère en matière de dépenses pour l'année en cours.
- **Dans le dernier chapitre**, nous présentons la partie implémentation du système. Il englobe les différents outils et langages d'implémentation ainsi qu'une petite présentation et description du système.

Enfin, nous terminerons notre mémoire avec une conclusion et des perspectives.

# Chapitre 1 Etat de l'art

#### **1. Introduction :**

La gestion financière est un facteur clé pour assurer la croissance économique et le développement d'un pays. L'optimisation de la gestion financière est un défi majeur en Algérie en raison de la volatilité des prix des matières premières, de la pression sur les finances publiques et des réformes économiques en cours.

Ce chapitre mettra en évidence les différentes stratégies et systèmes implémentés dans la gestion financière en Algérie, en se concentrant sur les défis actuels et les opportunités futures. Il examinera également les politiques et les réformes mises en œuvre pour soutenir cet objectif, et les résultats obtenus à ce jour. Le but de ce chapitre est de fournir une compréhension globale de l'état actuel et des perspectives d'avenir de la gestion financière en Algérie.

#### **2. Optimisation d'un problème de gestion financière :**

#### **2.1. Historique :**

L'histoire de l'Algérie en matière d'optimisation de la gestion financière est étroitement liée à l'histoire économique et politique du pays. Depuis l'indépendance en 1962, l'Algérie a connu une croissance économique importante grâce aux revenus des hydrocarbures. Cependant, cette croissance s'est accompagnée de défis de gestion financière, notamment en raison de la dépendance aux revenus des hydrocarbures et de la pression sur les finances publiques. Au cours des années 1980 et 1990, l'Algérie a mis en œuvre des politiques et des réformes pour améliorer la gestion financière, principalement en réduisant les dépenses publiques et en augmentant les recettes. Ces efforts ont contribué à stabiliser l'économie, mais ont également entraîné une certaine austérité.

Dans les années 2000, l'Algérie s'est lancée dans des réformes économiques pour diversifier son économie et réduire sa dépendance aux revenus des hydrocarbures. Ces réformes ont été accompagnées de mesures visant à améliorer la gestion financière, notamment par une plus grande transparence et responsabilité budgétaire.

Malgré ces efforts, les défis de la gestion financière restent considérables en raison de la volatilité des prix des produits de base et de la pression sur les finances publiques. Les autorités algériennes ont poursuivi leurs efforts pour améliorer la gestion financière et assurer une croissance économique à long terme. **[SW1]**

#### **2.2. Définition :**

#### **2.2.1 Budget**

Un budget est un plan financier qui décrit les revenus et les dépenses attendus d'une entreprise, d'une organisation ou d'un individu pour une période de temps spécifiée. Il est utilisé pour déterminer les priorités financières, évaluer la performance financière et surveiller les dépenses. Un budget permet de définir ce qui doit être réalisé et de planifier les moyens pour y parvenir, et assure une utilisation efficace des ressources. Il peut également servir de base à la prise de décision financière.

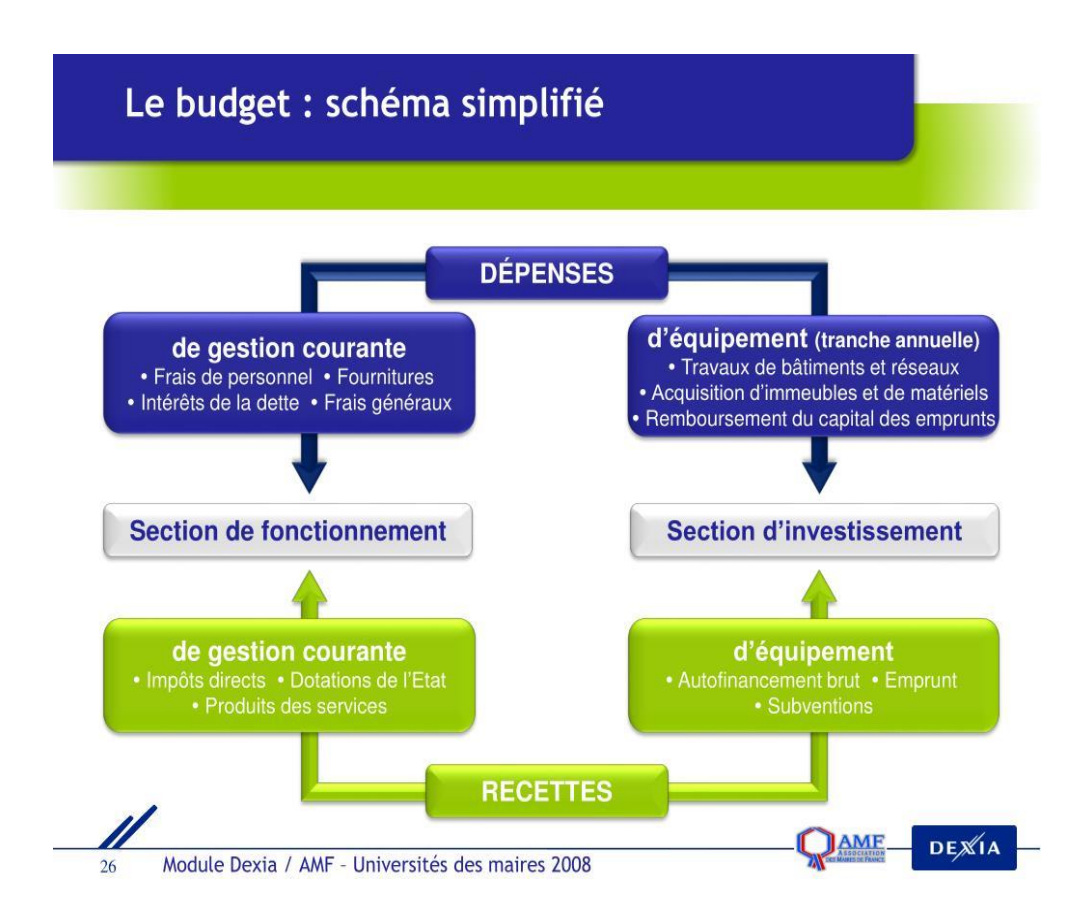

*Figure 1.1 : Architecture d'un système tutoriel intelligent* 

#### **2.2.2 Budget d'un pays :**

Le budget d'un pays est un plan financier annuel qui décrit les prévisions de recettes et de dépenses du gouvernement pour une année donnée. Il est formulé par les ministères et départements gouvernementaux et est soumis à l'approbation du Parlement ou du Congrès. Le budget est utilisé pour allouer les ressources financières nécessaires à la mise en œuvre des politiques et programmes gouvernementaux et pour évaluer la performance budgétaire du pays. Il sert également à établir des prévisions financières à long terme et à suivre l'exécution des dépenses. **[SW2]**

#### **2.2.3 La gestion budgétaire d'un pays :**

La gestion budgétaire d'un pays est une série de processus de gestion des finances publiques. Il comprend la collecte des recettes, l'affectation des dépenses, la gestion de la dette et la stabilisation économique. Selon l'OCDE, il s'agit d'un outil important pour atteindre les objectifs de développement économique et social fixés par la société. **[SW3]**

#### **2.2.4 Bénéfice :**

La différence entre les revenus et les dépenses.

Le bénéfice est la différence entre les revenus d'état et ses dépenses. Si les revenus sont supérieurs aux dépenses, le pays est bénéficiaire et enregistre un bénéfice. Si les dépenses sont supérieures aux revenus, le pays est en perte et enregistre une perte. Le bénéfice est une mesure de la performance financière d'un pays et peut être utilisé pour déterminer si le pays est viable à long terme. **[SW4]**

#### **2.2.5 Perte :**

 La différence entre les dépenses et les revenus. La perte est la différence entre les dépenses d'un pays et ses revenus. Si les dépenses dépassent les recettes, l'État enregistre une perte. La perte est une mesure de la performance budgétaire d'un pays et peut être utilisée pour juger si un pays Viable à long terme. **[SW5]**

#### **2.3 organisation de la gestion budgétaire de l'Algérie :**

Pour organiser et programmer la gestion budgétaire de l'Algérie, il est recommandé de suivre les étapes suivantes :

- 1. Établissement des priorités : il est important de déterminer les objectifs et les priorités du budget afin de définir les dépenses qui seront financées et les ressources qui seront allouées. Pour ce faire, il peut être utile de consulter différentes sources d'information, comme les documents stratégiques du gouvernement, les études de faisabilité et les analyses de politiques publiques.
- 2. Élaboration du budget : il est nécessaire de préparer un budget prévisionnel qui inclut les dépenses prévues et les ressources prévues, en tenant compte des priorités établies. Pour élaborer ce budget, il est recommandé de consulter des experts en matière de gestion budgétaire et de faire appel à des outils de prévision et de simulation financière.
- 3. Approbation du budget : le budget doit être approuvé par les autorités compétentes avant d'être mis en œuvre. Il est recommandé de mettre en place un processus de consultation et de participation publique pour garantir que le budget reflète les préoccupations et les besoins de la population.
- 4. Mise en œuvre du budget : une fois approuvé, le budget doit être mis en œuvre de manière efficace et efficiente. Cela nécessite une planification et une gestion adéquates des ressources et des dépenses. Pour ce faire, il est recommandé de mettre en place des systèmes de suivi et de contrôle pour s'assurer que les fonds sont utilisés de manière appropriée et que les dépenses sont justifiées.
- 5. Suivi et évaluation : il est important de suivre et d'évaluer les progrès réalisés en matière de gestion budgétaire pour s'assurer que les objectifs sont atteints de manière efficace et efficiente. Pour ce faire, il est recommandé de mettre en place des mécanismes de suivi et d'évaluation pour mesurer les résultats et les impacts du budget.

#### **2.4 méthodes et systèmes :**

Il existe plusieurs méthodes et systèmes qui peuvent être utilisés pour la gestion budgétaire en Algérie. Voici quelques exemples :

- 1. Le budget axé sur les résultats : il s'agit d'une approche qui vise à mettre l'accent sur les résultats attendus et à établir des indicateurs de performance pour mesurer l'efficacité et l'efficience des dépenses publiques.
- 2. Le budget à base de programme : il s'agit d'une approche qui consiste à décomposer les dépenses publiques en programmes et en projets, en mettant l'accent sur les objectifs et les résultats escomptés.
- 3. Le budget participatif : il s'agit d'une approche qui vise à impliquer les citoyens dans la prise de décision budgétaire en leur donnant la possibilité de participer à l'élaboration du budget et à l'évaluation des résultats.
- 4. Le budget basé sur les performances : il s'agit d'une approche qui vise à établir des objectifs de performance clairs et mesurables et à utiliser ces objectifs comme base pour allouer les ressources et évaluer les résultats.

#### **2.5 L'existant de la gestion budgétaire en Algérie :**

Pour réaliser une étude de l'existant de la gestion budgétaire en Algérie, il est recommandé de consulter différentes sources d'information, telles que les documents officiels, les rapports de recherche et les études de cas. Voici quelques éléments qui pourraient être inclus dans cette étude :

- Le cadre légal et institutionnel de la gestion budgétaire : il est important de connaître les lois et les règlements qui régissent la gestion budgétaire en Algérie, ainsi que les institutions qui en sont responsables.
- Les sources de financement : il est important de comprendre les différentes sources de financement qui sont utilisées pour financer les dépenses publiques en Algérie, comme les recettes fiscales, les recettes non fiscales et les emprunts.
- $\triangleright$  Les processus d'élaboration et de mise en œuvre du budget : il est important de comprendre comment le budget est élaboré et mis en œuvre en Algérie, y compris les étapes de consultation et de participation publique, les mécanismes de contrôle et de transparence, et les outils de suivi et d'évaluation.

 Les défis et les opportunités de la gestion budgétaire : il est important de recenser les défis et les opportunités auxquels fait face la gestion budgétaire en Algérie, comme la pression sur les finances publiques, les inégalités de revenu et les besoins en infrastructure.

#### **3. L'optimisation combinatoire :**

L'optimisation combinatoire est une méthode utilisée pour résoudre des problèmes complexes impliquant des décisions discrètes et des contraintes. Dans le domaine de la gestion financière, l'optimisation combinatoire peut être appliquée à divers problèmes, tels que la sélection de portefeuille, la planification financière, l'affectation des ressources, etc.

Prenons l'exemple de la sélection de portefeuille. L'objectif est de choisir un ensemble optimal d'actifs financiers à investir, en tenant compte de plusieurs critères tels que le rendement attendu, le risque, la liquidité, les contraintes budgétaires, les contraintes réglementaires, etc.

Pour résoudre ce problème à l'aide de l'optimisation combinatoire, voici quelques étapes générales que vous pouvez suivre :

- $\triangleright$  Définir les objectifs : Identifiez les objectifs de votre gestion financière, tels que maximiser le rendement tout en minimisant le risque, ou atteindre un niveau cible de rendement avec une contrainte de risque spécifique.
- Définir les variables de décision : Identifiez les actifs financiers disponibles et définissez les variables de décision qui représentent la quantité à allouer à chaque actif dans le portefeuille.
- Modéliser les contraintes : Définissez les contraintes qui s'appliquent à votre problème, telles que des contraintes budgétaires (par exemple, la somme totale investie ne peut pas dépasser un certain montant) ou des contraintes de liquidité (par exemple, chaque actif doit avoir un volume d'échange quotidien minimum).
- $\triangleright$  Formuler la fonction objective : Établissez une fonction objective qui quantifie les performances du portefeuille en fonction des critères sélectionnés. Par exemple, vous pouvez utiliser une combinaison linéaire du rendement attendu et du risque mesuré par la variance.
- Choisir une technique d'optimisation : Sélectionnez une technique d'optimisation combinatoire adaptée à votre problème, comme la programmation linéaire, la

#### Chapitre 1 Etat de l'art

programmation en nombres entiers ou la programmation quadratique. La méthode spécifique dépendra de la complexité de votre modèle et des contraintes spécifiques.

- Implémenter et résoudre le modèle : Implémentez le modèle dans un logiciel d'optimisation ou utilisez une bibliothèque de programmation mathématique pour résoudre le problème. Ces outils peuvent vous aider à trouver la meilleure allocation d'actifs qui optimise votre fonction objectif tout en respectant les contraintes.
- Analyser les résultats : Une fois le modèle résolu, analysez les résultats pour comprendre la composition du portefeuille optimal et les performances attendues. Vous pouvez ajuster les paramètres du modèle ou les contraintes pour obtenir des résultats plus adaptés à vos objectifs.

Il convient de noter que l'optimisation combinatoire peut être un processus complexe et nécessite souvent des connaissances en mathématiques et en programmation. Si vous n'êtes pas familier avec ces domaines, il peut être utile de faire appel à des experts en finance quantitative ou en optimisation pour vous aider dans le processus.

#### **4. Conclusion :**

La gestion financière en Algérie est confrontée à des défis en raison de la volatilité des prix des matières premières et de la pression sur les finances publiques. Malgré cela, le pays a entrepris des réformes pour améliorer la transparence et la responsabilité budgétaire. L'organisation de la gestion budgétaire nécessite des priorités claires, un budget prévisionnel, son approbation, une mise en œuvre efficace et un suivi régulier. Différentes méthodes telles que le budget axé sur les résultats et le budget participatif peuvent être utilisées. L'étude de l'existant doit comprendre le cadre légal, les sources de financement, les processus budgétaires et les défis rencontrés. Malgré les défis persistants, des réformes continues peuvent conduire à une gestion financière plus efficace et à une croissance économique durable à long terme en Algérie.

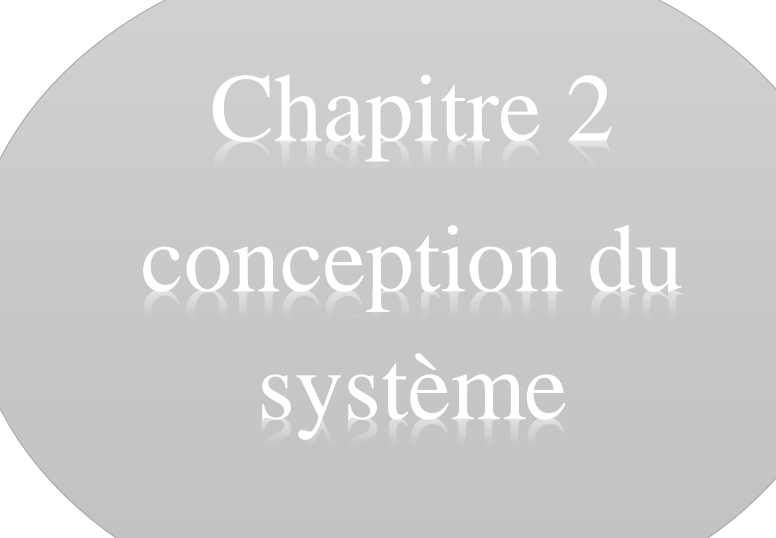

#### **1. Introduction :**

Nous tous, explorateurs de la manière, n'avons pas les revenus et les crédits sont collectés et attribués en Algérie, en nous concentrant sur leur répartition selon chaque ministère. Les recettes et les crédits jouent un rôle crucial dans le financement des activités gouvernementales, en fournissant les ressources nécessaires pour assurer le fonctionnement des ministères et la prestation des services publics.

Nous allons examiner en détail la manière dont ces fonds sont distribués aux différents ministères, ainsi que les priorités de chaque ministère en termes de pensées pour l'année en cours. Nous étudions les différentes sources de financement, y compris les impôts, les taxes et les recettes des sources naturelles. Nous verrons commentent les recettes et les crédits sont attribués aux différents ministères pour répondre aux besoins prioritaires, tels que la santé, l'éducation, la sécurité et les infrastructures.

 Cette exploration va apporter une meilleure compréhension de la manière dont les fonds publics sont utilisés pour soutenir les activités gouvernementales et fournir des services publics essentiels en Algérie.

#### **2. Tableaux de la loi de finances :**

Les tableaux des lois de finances sont des documents officiels émis par le gouvernement pour présenter les éléments clés du budget de l'État pour une année donnée. Ils décrivent les recettes et les dépenses prévues pour l'année, ainsi que des informations sur les taxes, les droits et les autres sources de financement public.

Souvent présentés sous forme de graphiques et de tableaux, ces tableaux comprennent des informations telles que les prévisions de revenus, la répartition des dépenses par secteur et programme, le déficit ou l'excédent budgétaire et d'autres éléments importants liés aux finances. Les tables de loi budgétaire sont importantes pour les citoyens, les entreprises et les investisseurs qui veulent comprendre comment le gouvernement dépense l'argent des contribuables et comment cela affecte l'économie et la politique publique.

#### **2.1. Revenus :**

Recettes finales appliquées au budget de l'État :

#### **2.1.1. Revenus tirés des conquêtes** :

Ces revenus peuvent prendre de nombreuses formes, telles que des taxes sur les biens et services produits, les bénéfices tirés du développement des ressources naturelles et des infrastructures, ou des redevances prélevées sur les résidents locaux.

| Des milliers de dinars                     |               |  |
|--------------------------------------------|---------------|--|
| 1. recettes fiscales                       | 3.290.459.502 |  |
| 1.1. Impôts sur le revenu                  | 1.422.040.089 |  |
| 1.2. Impôts sur le capital                 | 48.498.574    |  |
| 1.3. taxes à la consommation               | 1.391.694.262 |  |
| 1.4. Droits de douane et droits similaires | 366.022.815   |  |
| 1.5. Autres taxes et frais                 | 59.575.712    |  |
| 1.6. amendes en résultant                  | 2.628.050     |  |
| 2. Taxe pétrolière                         | 3.298.478.686 |  |
| <b>Total</b>                               | 6.588.938.188 |  |

*Tableau 2 .1 : Recettes fiscales, Taxe pétrolière* 

#### **2.1.2 Revenus de la propriété de l'État :**

| Des milliers de dinars                      |            |  |
|---------------------------------------------|------------|--|
| 2.1. Droits et redevances                   | 14.999.300 |  |
| 2.2. Revenus de location et d'exploitation  | 18.390.100 |  |
| 2.3. Résultat de cession de biens           | 14.443.405 |  |
| 2.4. Production des services administratifs | 556.287    |  |
| 2.5. droits et autres revenus               | 15.637.838 |  |
| <b>Total</b>                                | 64.026.930 |  |

*Tableau 2 .2 : Revenus de la propriété de l'État*

## **2.1.3. Revenus des contributions financières à l'État :**

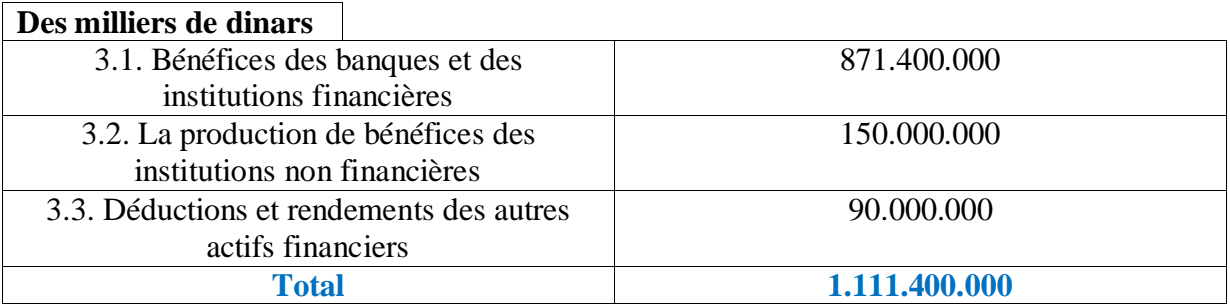

*Tableau 2 .3 : Revenus des contributions financières à l'État.*

#### **2.1.4 Les différents résultats du budget :**

Le Revenus est 130.000.000.

#### **2.1.5 Fonds destinés aux contributions, dons et legs :**

Le Revenus est 50.000.

#### **2.1.6. Intérêts et revenus tirés des prêts, avances et emplois argent de l'état**

**:**

Le Revenus est 7.500.000.

En trouve que le total des revenus est **7.901.915.118.000 DA**

#### **2.2.** *Dépenses de l'année répartis selon chaque ministère* **:**

Répartition des licences d'engagement et des crédits de paiement selon les portefeuilles de programmes et les programmes

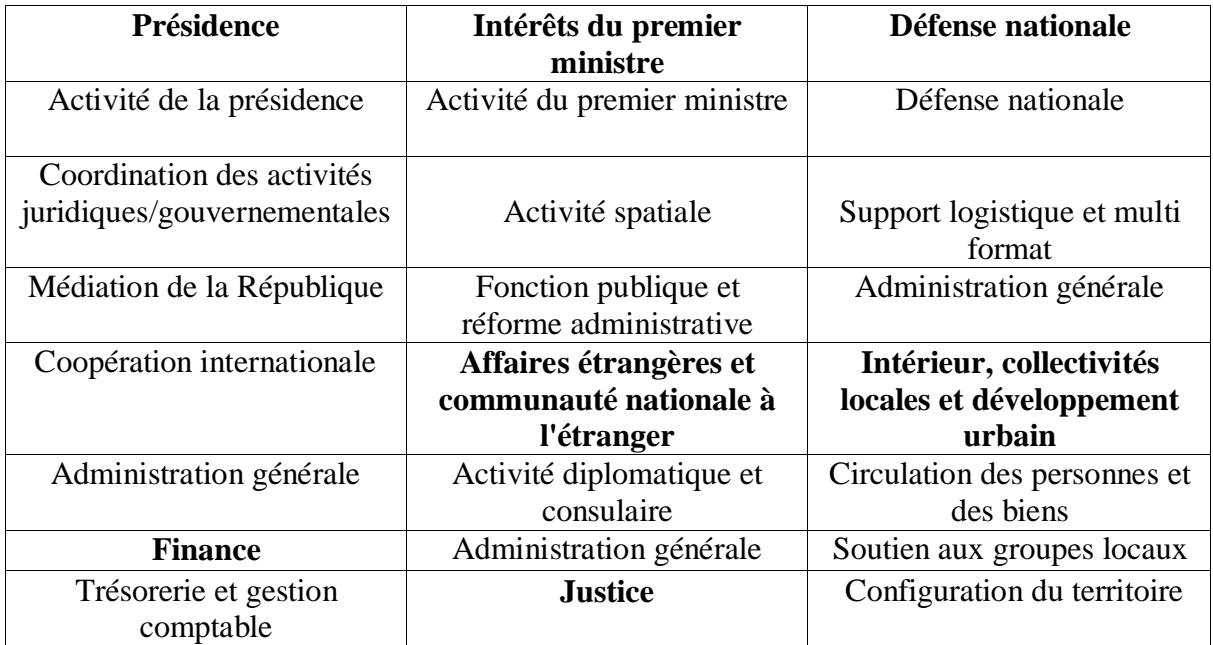

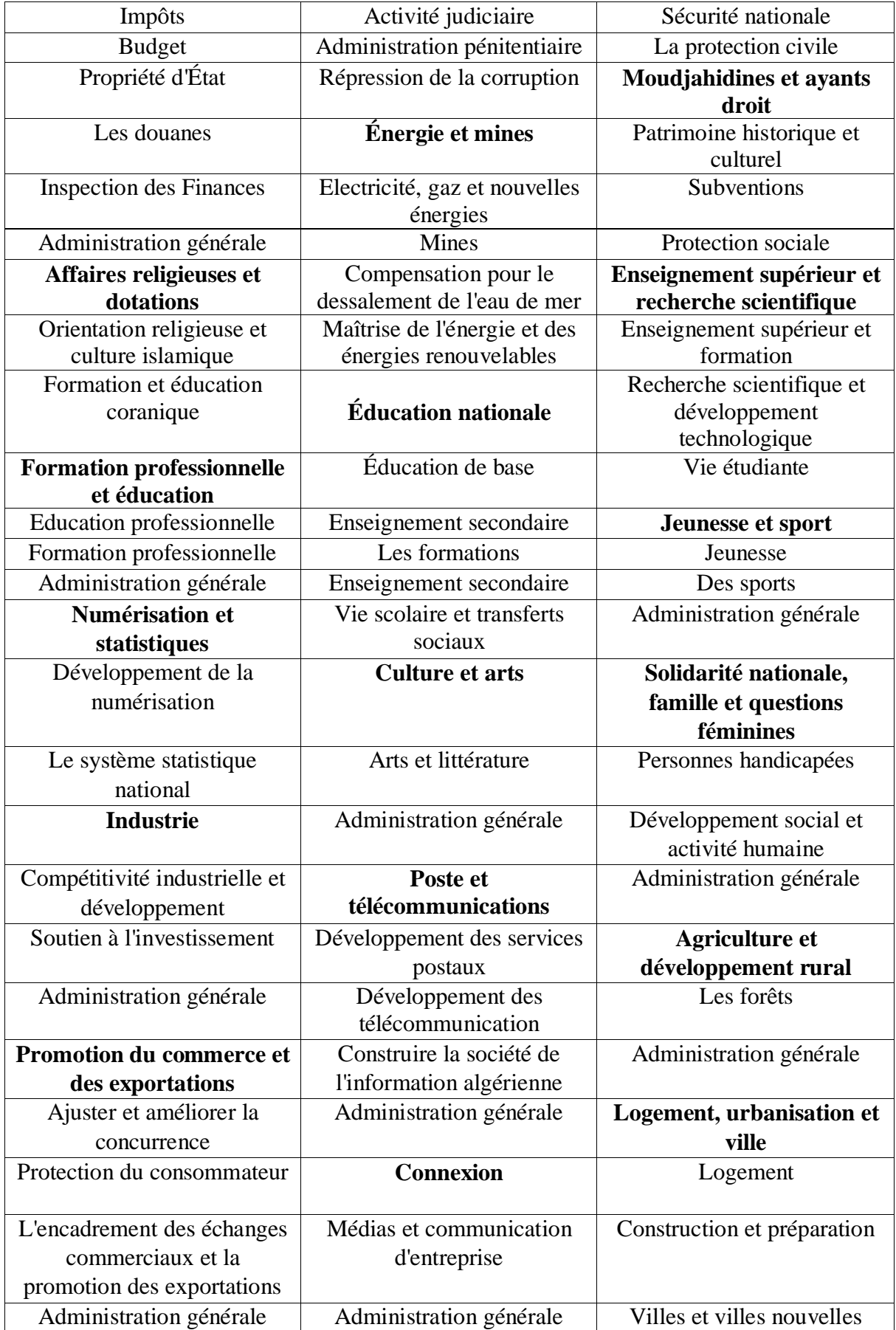

### Chapitre 2 conception du système

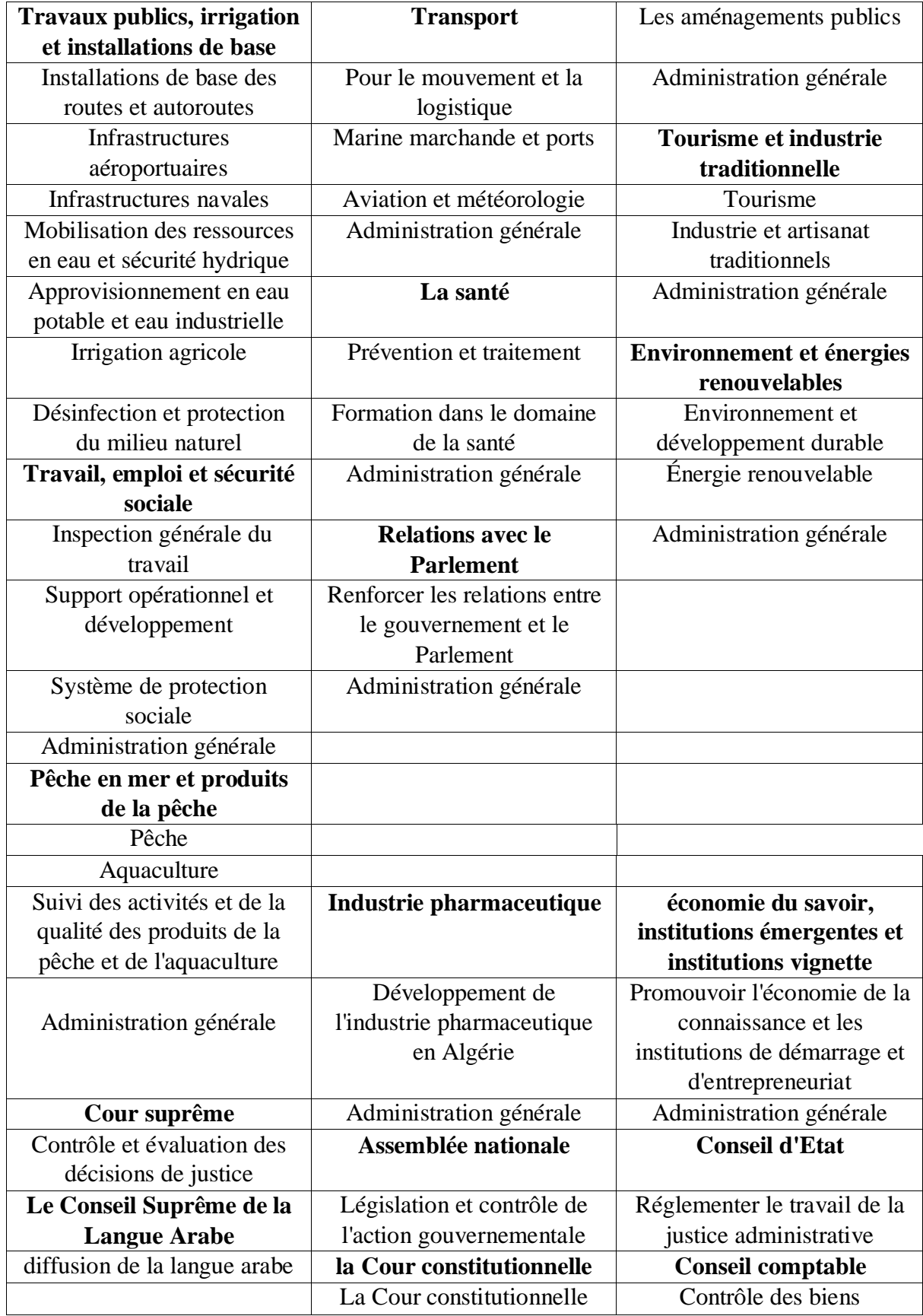

*Tableau 2 .4 : Dépenses de l'année répartis selon chaque ministère.*

#### **2.3. Liste des comptes spéciaux du trésor et leur contenu :**

#### **2.3.1. Comptes professionnels :**

#### **2.3.1.1. Hangar à matériel pour les directions des travaux publics :**

Numéro de compte 301005/000

Ce compte a été ouvert conformément aux dispositions de l'article 134 de l'arrêté n° 94-03 du 27 Rajab 1415 correspondant au 31 décembre L'année 1994, qui comprend la loi de finances de 1995. Elle supervise les hangars à matériel des directions des travaux publics pour mission de faire fonctionner le matériel et ses remorques, notamment les engins pour les unités d'intervention chargées des tâches courantes d'entretien des routes Connu sous le nom de méthodes d'urgence primaires.

#### **2.3.1.2. Hangar à matériel pour les directions de l'irrigation :**

Numéro de compte 301006/000

Ce compte a été ouvert conformément aux dispositions de l'article 135 de l'arrêté n° 94-03 du 27 Rajab 1415 correspondant au 31 décembre L'année 1994, qui comprend la loi de finances de 1995. Il est responsable des hangars d'entretien des directions de l'irrigation avec pour mission de fournir matériel destiné principalement à l'entretien des installations d'irrigation et à la location, et les fonctions de service public, notamment la police de l'eau.

#### **2.3.1.3. Acheter des biens immobiliers et des commerces avec le soutien de l'État :**

Numéro de compte 301011/000

Ce compte a été ouvert conformément aux dispositions de l'article 28 de la loi n° 19-83, qui reprend la loi de finances de 1984, pour régler les dépenses liées à l'acquisition de biens immobiliers et de commerces par l'Etat.

#### **2.3.2. Comptes de personnalisation privés :**

#### **2.3.2.1. Fonds de Solidarité et de Garantie des Collectivités Locales :**

> Numéro de compte 302 020 000

Ce compte a été ouvert conformément aux dispositions de l'article 127 de la loi n°11-17 de 2018 portant loi de finances pour 2018, modifiée et complétée, privatisation du service public, subventions exceptionnelles, subventions Equipements, subventions à la formation, études et recherches, Prêts temporaires accordés pour financer des projets générateurs de revenus, et dans la section revenus des quotes-parts d'impôts, redevances et droits appartenant à ce fonds selon la législation applicable en vigueur Et pour collecter toutes les ressources qui lui sont dirigées conformément à la loi.

#### **2.3.2.2. Fonds d'indemnisation des catastrophes naturelles et des risques**

#### **technologiques majeurs :**

Numéro de compte 302 042 000

Ce compte a été ouvert conformément aux dispositions de l'article 33 modifié Et complétée par \_ la loi n° 19-83, qui comprend La loi de finances de 1984 enregistre ce compte. Dans le chapitre sur les dépenses, les indemnisations et les indemnités versées aux victimes du Catastrophes naturelles, pour couvrir les dépenses engagées Par intérêt public pour fournir des secours d'urgence Pour les victimes de catastrophes naturelles, versement au profit du Crescent Rouge algérien pour les dépenses mises en œuvre dans le cadre de l'aide

L'humanité décidée par le gouvernement au profit des gouvernements ressortissants étrangers, victimes de catastrophes, ainsi que les dépenses d'éducation. Les grands risques technologiques, et dans la rubrique recettes Contributions aux réserves légales de solidarité Nin et Cotisations des Organismes d'Assurance et Cotisations de l'Assureur et la réassurance.

#### **2.3.2.3. Fonds de répartition des redevances pour les institutions audiovisuelles :**

Numéro de compte 302 051 000

Ce compte a été ouvert conformément aux dispositions de l'article 181 du Loi n° 21-16 du 30 décembre 2021 Et qui comprend la loi mécanique pour l'année 2022, pour assurer Contribution financière aux institutions audio publiques Le visuel à travers les ressources issues des redevances imposées aux équipements de radio et de télévision et aux L'utiliser, et ainsi de suite, grâce aux redevances sur les antennes pour capter les émissions de télévision.

#### **2.3.2.4. Dépenses en immobilisations :**

Numéro de compte 302 061 000

Ce compte a été ouvert conformément aux dispositions de l'article 141 modifié Et complétée par la loi n° 36-90 du 31 décembre de l'année 1990, qui comprend la loi de finances de 1991, Ce compte est enregistré dans la section des dépenses et crédits Préalable à la mise en place des établissements publics à caractère p les institutions industrielles, commerciales et de recherche, Et des allocations pour établir et augmenter le capital social Institutions financières publiques Institutions financières, organisations internationales et compagnies d'assurance public), les organismes et institutions publics d'assurance Public économique, ainsi que les dépenses liées à Gérer le fonds d'investissement et les fonds de garantie, ainsi que Dépenses liées à l'assainissement financier des établissements Public économique et institutions publiques concernées Caractère industriel et commercial et institutions de recherche. Et en Aspect des recettes, allocations pour le budget de l'Etat Revenus des sociétés versant le capital Investir en tout ou en partie le bien immobilier et le bien placé sous son comportement.

#### **2.3.2.5. Le Fonds Spécial pour le Développement des Transports Publics :**

Numéro de compte 302 125 000

Ce compte a été ouvert conformément aux dispositions de l'article 51 de l'ordonnance n° 08- 02 portant loi de finances rectificative pour l'année 2008, modifiée et complétée. Il est tenu par les établissements publics de transports urbains et semi-urbains, par moyens du métro et du tramway, qui sont assurés par la Société du métro d'Alger, et les transports par chemins de fer régionaux et régionaux, assurés par la Société nationale des transports ferroviaires, les transports publics par câbles (câbles et ascenseurs) assurés par les établissements publics de les transports urbains et semi-urbains des wilayas ou la Société du Métro d'Alger, et les transports publics Le transport public nautique de voyageurs qui s'effectue sur les côtes et est assuré par la Société Nationale des Transports Maritimes de Voyageurs. Dans la section recettes, la part des recettes fiscales sur les transactions de voitures neuves, la contribution des concessionnaires automobiles, les dons et legs.

#### **2.3.3. Comptes d'avance et de prêt :**

#### **2.3.3.1 Priorités aux intérêts de l'assistance médico-sociale :**

Numéro de compte 303 006/001

Ce compte fonctionne selon les instructions n° 05 du CIS Le 8 mars 1986, document n° 27 daté du 3 août 1987. Il enregistre les avances versées. Au profit des établissements hospitaliers afin d'assurer le Sir Le sens des structures de santé.

#### **2.3.3.2 Avances sans intérêt pour diverses choses :**

Numéro de compte 303 503/000

Il est lié aux demandes accordées à divers organismes Semblable à la Caisse nationale de retraite et à la Cour nationale pour le Hajj et la Omra, afin de mettre en œuvre ces procédures prévus dans ce domaine.

#### **2.3.3.3. Avances au trésor français :**

Numéro de compte 303 508/002

Ce compte enregistre les avances consenties au Trésor. Français, en application de l'accord du 08/08/1974, Et Note de service n° 3432 du 02/12/1979.

#### **2.3.3.4. Prêts pour financer les investissements prévus des unités économiques**

#### **locales** :

Numéro de compte 304 410/000

Ce compte a été créé en application des dispositions de l'article 134 de la loi n° 09-85 du 26/12/1985 portant loi de finances pour 1986. Il est inscrit au débit, les prêts consentis par le Trésor en vue de financer l'investissement des investissements prévus pour les unités économiques locales. Dans la rubrique crédit, les revenus résultant du remboursement des emprunts concernés.

#### **2.3.3.5. Prêts aux employés pour acheter des voitures :**

Numéro de compte 304 603/000

Ce compte enregistre les paiements et remboursements des principaux prêts accordés par le Trésor en faveur des employés (postes supérieurs) dans le but d'acquérir un nouveau véhicule et de l'utiliser pour les besoins du département, et ce conformément au décret exécutif n° intérêt.

#### **3. Architecture générale de l'application :**

L'architecture générale de la plateforme est schématisée comme suit :

Optimisation combinatoire d'un problème de gestion financière

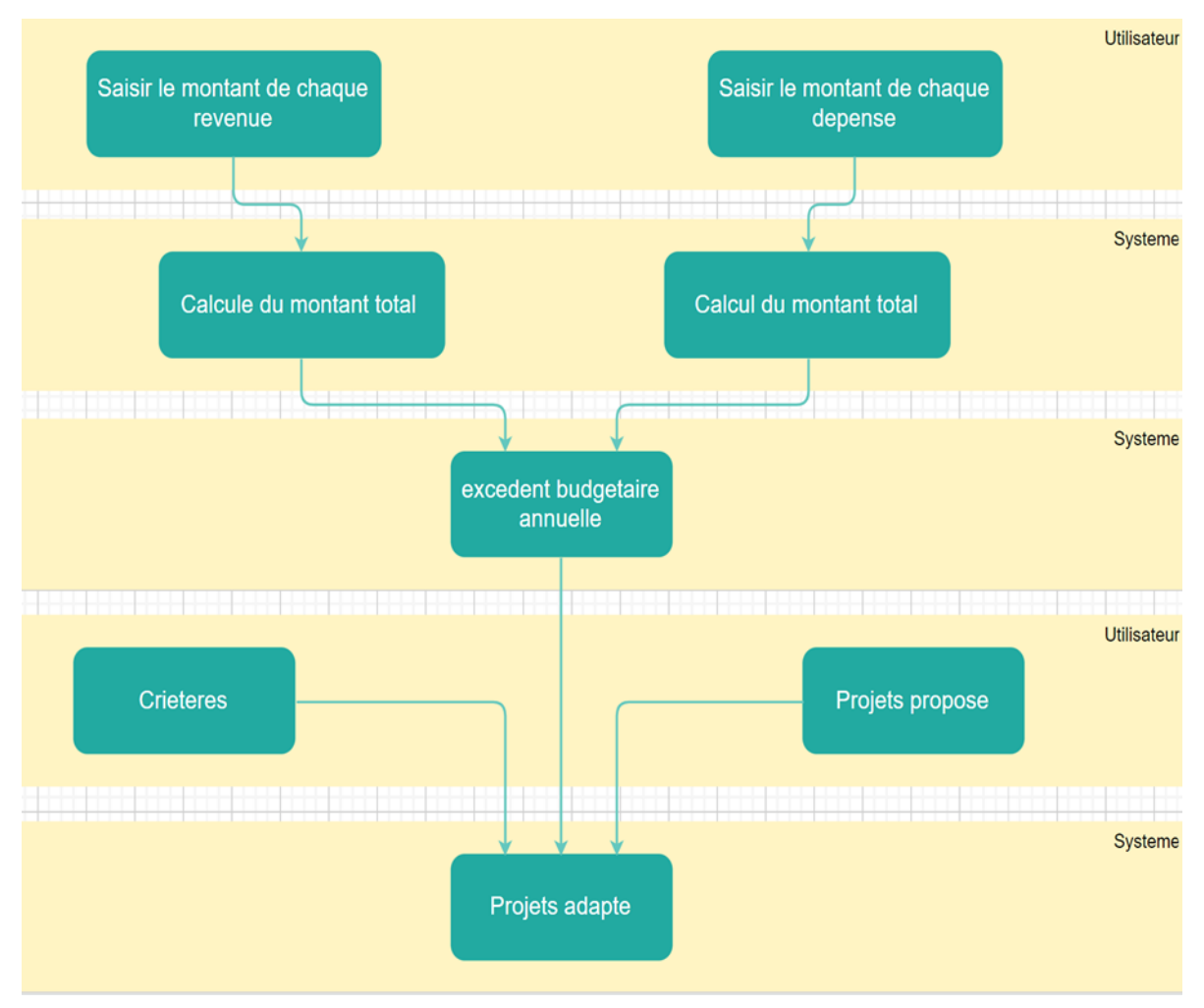

*Figure 2.1: Le schéma générale d'application*

Pour commencer, l'utilisateur doit saisir les montants de chaque revenue et dépense existants avec la possibilité d'ajouter des nouveaux revenus et dépenses, puis le système va calculer les montant total des revenus et dépenses ensuite il va calculer l'excédent budgétaire annuel depuis la déférence entre les revenus et les dépenses. Y des projets proposés par l'État et aussi des critères, le système doit choisir des projets adaptés depuis les projets proposés par rapport à l'excédent budgétaire et les critères prédéfinis.

#### Chapitre 2 conception du système

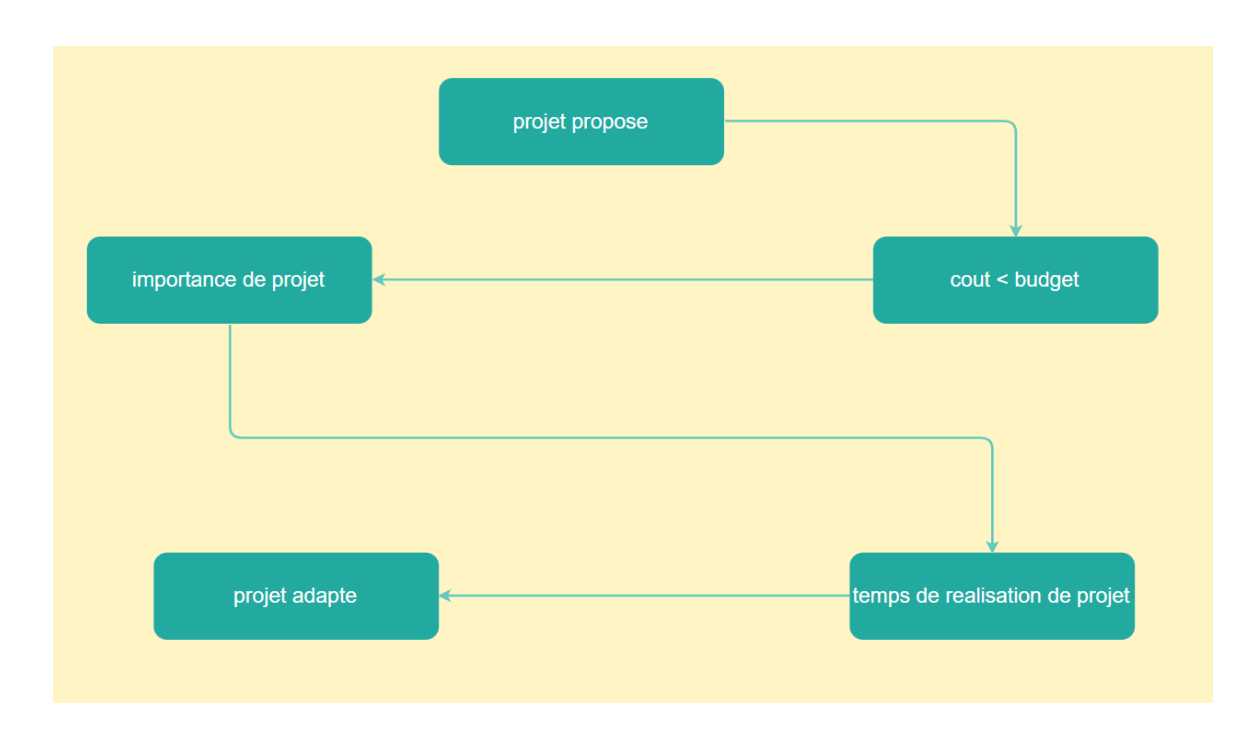

*Figure 2.2: Le schéma générale de la sélection des projets*

 Le système va traiter les projets proposés par rapport premièrement à leurs coûts (il doit inférieur à budget) puis l'importance de chaque projet et aussi le temps de réalisation, enfin il va obtenir les projets adaptés*.*

#### **3.1. Diagramme de cas d'utilisation :**

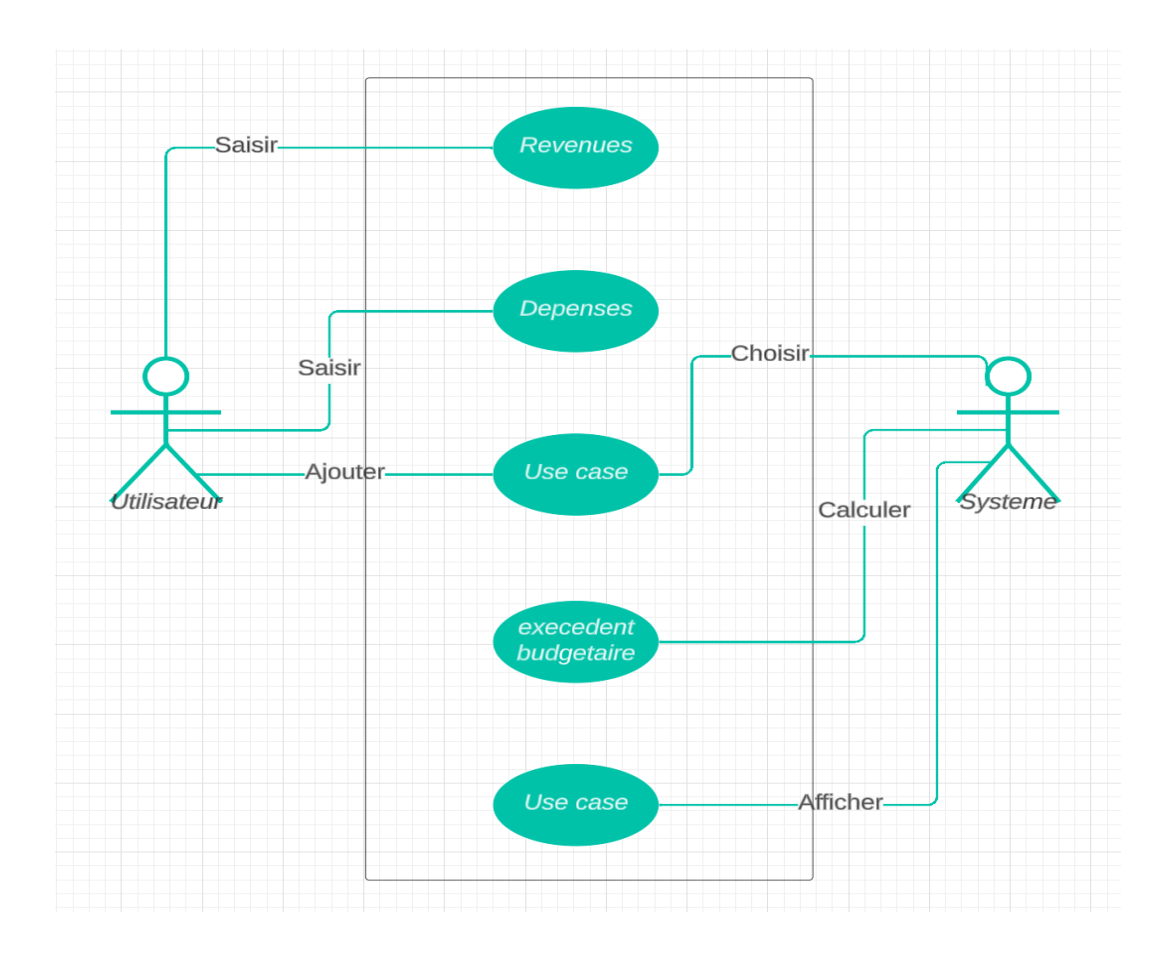

*Figure 2.3: schéma montrer les rôles des acteurs*

- 1. L'utilisateur saisie le montant de chaque revenue
- 2. L'utilisateur saisie le montant de chaque dépense
- 3. L'utilisateur propose des projets pour le future
- 4. Système Calcule l'excèdent budgétaire
- 5. Système traite et choisir les projets adaptés depuis les projets propose
- 6. Système affiche les projets adaptés

#### **4. MCD :**

Le MCD est utilisé pour représenter les entités du système et les différentes relations entre eux. Donc Il représente la vue de conception statique du système.

Nous avons présenté le MCD de la plateforme et le MCD de sous base de service web :

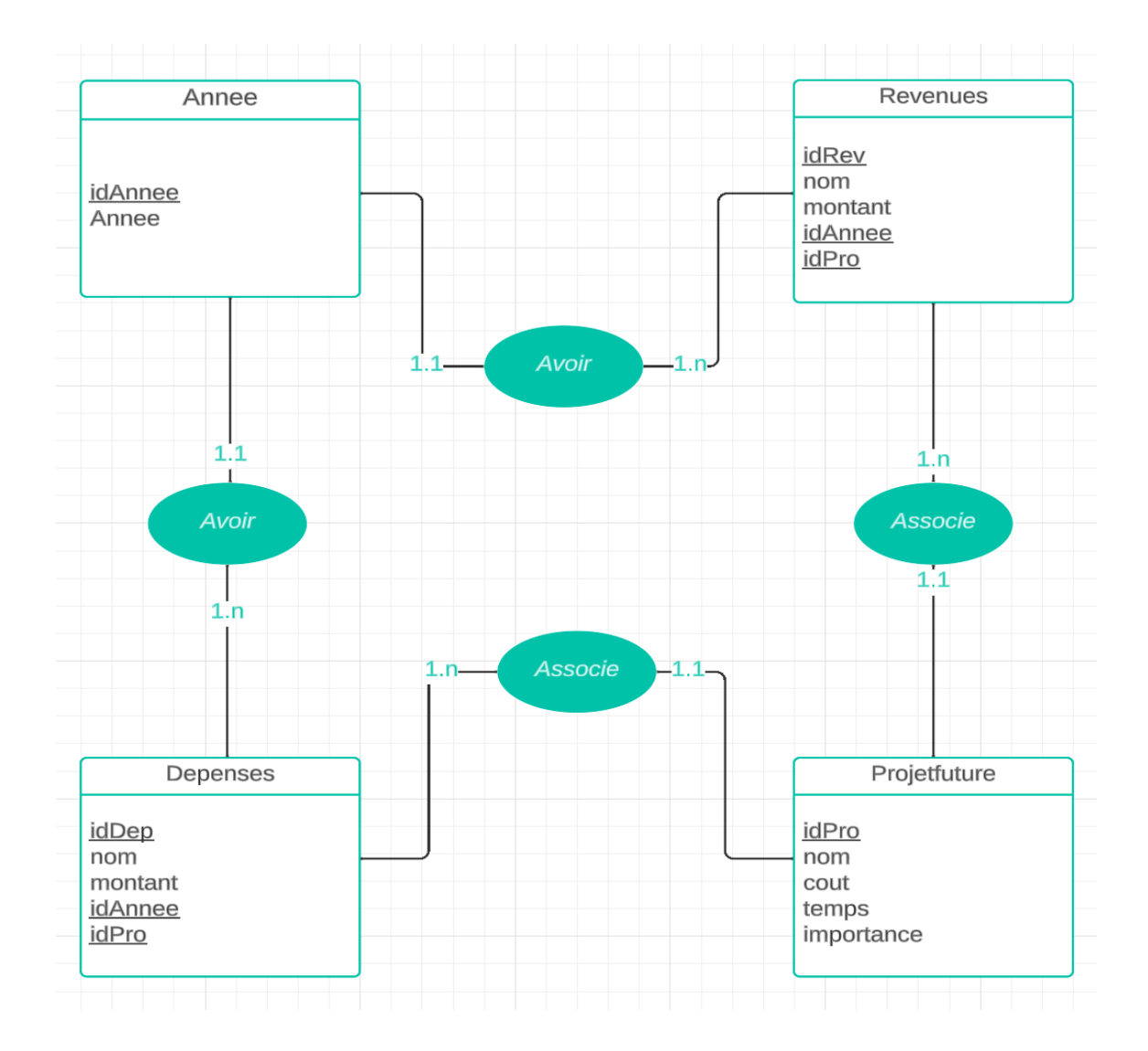

*Figure 2.4: Le MCD du système*

- La table "Année" a une relation un-à-plusieurs avec les tables "Revenu" et "Dépense", ce qui signifie qu'une année peut avoir plusieurs revenus et dépenses, mais un revenu ou une dépense appartient à une seule année. Cela est représenté par les clés étrangères "id\_année" dans les tables "Revenu" et "Dépense".
- Les tables "Revenu" et "Dépense" ont une relation un-à-plusieurs avec la table "Projet Futur". Cela signifie qu'un projet futur peut être associé à plusieurs revenus ou dépenses, mais un revenu ou une dépense peut être lié à un seul projet futur. Cela est

représenté par les clés étrangères "id\_projetfutur" dans les tables "Revenu" et "Dépense".

- Les colonnes "id" dans chaque table représentent les identifiants uniques pour chaque enregistrement (clé primaire).
- Les cardinalités indiquent les relations entre les tables. "1" représente un lien un-à-un, tandis que "N" représente un lien un-à-plusieurs.
- Les colonnes supplémentaires comme "coût", "temps" et "importance" dans la table "Projet Futur" correspondent aux critères des projets proposés par l'État.

Ce schéma MCD permet de modéliser les tables nécessaires pour notre application de gestion financière avec les relations entre les différentes entités. Nous pouvons maintenant utiliser ce modèle pour concevoir notre base de données et mettre en œuvre la logique d'optimisation combinatoire en fonction des critères spécifiques des projets proposés.

#### **5. Conclusion :**

Ce résumé concerne une exploration détaillée des revenus et des crédits attribués en Algérie. Il examine la répartition des fonds entre les ministères, en mettant l'accent sur les recettes fiscales, les revenus de la propriété de l'État et les contributions financières des banques et institutions financières. Les revenus provenant de prêts, avances et emplois de l'argent de l'État sont également pris en compte.

En ce qui concerne les crédits ouverts de l'année, le résumé souligne la répartition des licences d'engagement et des crédits de paiement pour chaque ministère. Les montants sont attribués à des programmes spécifiques dans divers domaines tels que la présidence, la coopération internationale, la défense nationale, les finances, l'intérieur, l'éducation, la culture, la jeunesse et le sport.

Cette exploration des finances publiques vise à améliorer la transparence et la compréhension de la manière dont les services publics sont financés et fournis en Algérie. Elle offre un aperçu des priorités des ministères et de la manière dont les fonds sont utilisés pour soutenir les programmes et les initiatives dans différents secteurs.

# Chapitre 3 Implémentation du système

#### **1. Introduction :**

Après avoir présenté les principes de base de la conception de notre système dans le chapitre précédent, dans ce chapitre, nous allons présenter la partie réalisation de notre travail. A cet effet, nous allons présenter les outils utilisés pour la mise en œuvre du système développé ainsi que quelques fonctionnalités de l'environnement réalisé.

#### **2. Environnements logiciels de développement :**

Pour réaliser notre système, nous avons utilisé un ensemble d'outils et de techniques, que nous allons présenter dans ce qui suit : le langage *python* manipulé avec la version 3.11

Pour la création du code source et le design des interfaces on a utilisé le logiciel visuel studio qui est un éditeur de texte open source, il prend en charge les langages de programmation suivant : Java, C, C++, Pascal, PHP, html, java script, CSS…etc.

#### **2.1 Langage PYTHON :**

Python est un langage de programmation de haut niveau, interprété, orienté objet et polyvalent. Est utilisé pour une grande variété de tâches, allant de l'automatisation de tâches simples à la création de systèmes d'exploitation complets. Sa syntaxe est claire, simple et facile à lire, ce qui facilite l'apprentissage et la compréhension du code.

Python est également livré avec une grande bibliothèque standard qui fournit une large gamme de fonctionnalités, ce qui permet aux développeurs de se concentrer sur la résolution de problèmes plutôt que sur l'écriture de code à partir de zéro.

Python est également connu pour sa communauté active et son écosystème de développement, qui comprend de nombreuses bibliothèques tierces pour des tâches spécifiques, telles que l'apprentissage automatique, la visualisation de données, la manipulation de fichiers. **[SW6]**

#### **2.2 Langage HTML5 (***HyperText Markup Language)* **:**

 HTML est un langage de balisage utilisé pour créer des pages Web et pour structurer le contenu d'une page Web en utilisant des balises et des attributs pour décrire le contenu de la page, tels que le texte, les images, les liens, les formulaires, etc. Ces balises permettent également de définir la mise en page et le style de la page en utilisant des feuilles de style CSS.

HTML est un langage facile à apprendre et à utiliser, et est compatible avec la plupart des navigateurs Web modernes. Il est également extensible grâce à l'utilisation de balises personnalisées et de scripts, tels que JavaScript. **[SW7]**

#### **2.3 Langage CSS3** *(Cascading Style Sheets) :*

CSS est un langage de style utilisé pour décrire la présentation visuelle d'une page Web écrite en HTML. Permet de séparer la présentation visuelle d'une page Web de sa structure HTML sous-jacente. Les développeurs peuvent utiliser des règles de style pour définir la couleur, la police, la taille, le positionnement, etc. de différents éléments HTML.

CSS est largement utilisé dans la conception de sites Web modernes, car il permet de créer des mises en page complexes et de rendre les pages Web plus esthétiques. **[SW8]**

#### **2.4 Visual code studio :**

Visual Studio Code est un éditeur de code source gratuit et open-source développé par Microsoft. Offre une large gamme de fonctionnalités pour faciliter le développement de logiciels, telles que la coloration syntaxique, l'auto complétion, la mise en évidence des erreurs de syntaxe, la navigation de code, la gestion de fichiers, l'intégration de Git, etc. Il est également extensible via l'utilisation de plugins, qui permettent aux développeurs d'ajouter de nouvelles fonctionnalités ou de personnaliser l'environnement de développement en fonction de leurs besoins.

#### **2.5 MySQL :**

Est un [système de gestion de bases de données](https://fr.wikipedia.org/wiki/Syst%C3%A8me_de_gestion_de_base_de_donn%C3%A9es) relationnelles (SGBDR). Il est distribué sous une double licence [GPL](https://fr.wikipedia.org/wiki/Licence_publique_g%C3%A9n%C3%A9rale_GNU) et [propriétaire.](https://fr.wikipedia.org/wiki/Logiciel_propri%C3%A9taire) Il fait partie des logiciels de gestion de [base de données](https://fr.wikipedia.org/wiki/Base_de_donn%C3%A9es) les plus utilisés au monde<sup>[2](https://fr.wikipedia.org/wiki/MySQL#cite_note-2)</sup>, autant par le grand public (applications web principalement) que par des professionnels, en concurrence avec [Oracle,](https://fr.wikipedia.org/wiki/Oracle_Database) [PostgreSQL](https://fr.wikipedia.org/wiki/PostgreSQL) et [Microsoft SQL Server.](https://fr.wikipedia.org/wiki/Microsoft_SQL_Server) **[SW9]**

#### **2.6 MySQL Workbench 8.0 :**

 MySQL Workbench 8.0 est un outil de conception, de développement et d'administration de bases de données relationnelles MySQL. Il est utilisé pour créer, modifier et gérer les bases de données MySQL de manière visuelle et intuitive, il offre une interface graphique conviviale qui permet aux développeurs et aux administrateurs de bases de données d'effectuer diverses tâches, telles que la modélisation des bases de données, la création de schémas, la gestion des utilisateurs et des privilèges, l'exécution de requêtes SQL. **[SW10]**

#### **2.7 JavaScript :**

Il désigne un langage de développement informatique, et plus précisément un langage de [script o](https://www.journaldunet.fr/web-tech/dictionnaire-du-webmastering/1203599-script-definition/)rienté objet. On le retrouve principalement dans les pages Internet. Il permet, entre autres, d'introduire sur une page web ou HTML des petites animations ou des effets.

Créé en 1995 par Brendan Eich, en même temps que la technologie Java, le langage JavaScript se distingue des langages [serveurs p](https://www.journaldunet.fr/web-tech/dictionnaire-du-webmastering/1203337-serveur-informatique-definition-traduction/)ar le fait que l'exécution des tâches est opérée par le navigateur lui-même, sur l'ordinateur de l'utilisateur, et non sur le serveur web. Il s'active donc généralement sur le poste client plutôt que côté serveur. **[SW11]**

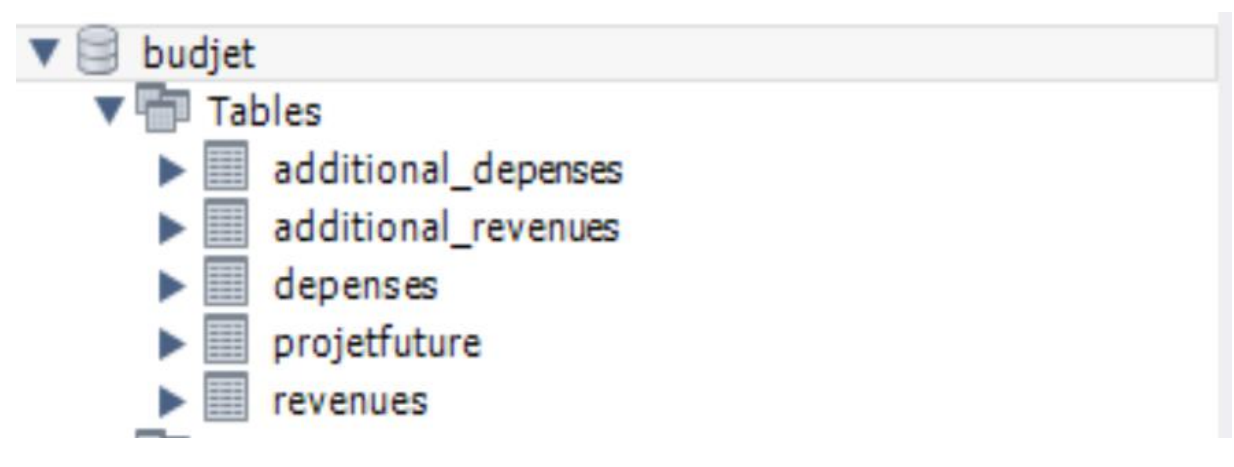

*Figure 3.1 : Interface de gestion de BDD*

#### **3. Présentation des Tables :**

La BDD de notre système est composée de 5 tables, Les tables de cette base de données pour concevoir ce système sont présentées ci-dessous :

**La table revenue :** contient les montant de chaque revenue d'état et le montant total des revenus.

| id | nom                                      | montant   |
|----|------------------------------------------|-----------|
|    | Contribution financiere                  | 12000.00  |
| 2  | Dons et Legs                             | 2300.00   |
| 3  | Tires des conquetes                      | 4000.00   |
| 4  | Defferents resultat du budget            | 34000.00  |
| 5  | Revenus de la propriete de l'etat        | 50000.00  |
| 6  | Tires des prets, avances, emplois argent | 3400.00   |
|    | Montant total                            | 105700.00 |

*Figure 3.2 : La table revenues*

- **La table additionnel revenues :** Contient les montant des revenues qui sont ajouter par l'utilisateur.
- **La table dépenses :** contient le montant de chaque dépense d'état et le montant total des dépenses.
- **La table additionnel dépenses :** Contient les montant des dépenses qui sont ajouter par l'utilisateur.
- **La table projet future :** contient les projets proposés à entreprendre au cas où les revenus seraient supérieurs aux dépenses.

#### Chapitre 3 Implémentation du système

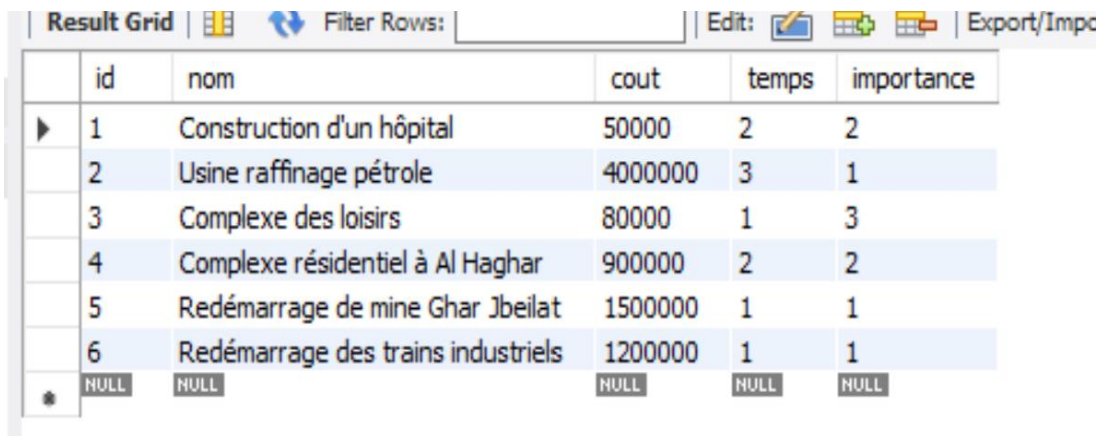

#### *Figure 3.3 : La table projet future*

#### **4. Présentation du système :**

#### **4.1 La page d'accueil :**

La figure 3.1 présente la page d'accueil de notre système. Ce dernier est composé de quatre espaces (Revenues, Projets Futur, Dépenses et Projets adaptés). Chaque espace peut accéder à son espace à partir du menu principal du système.

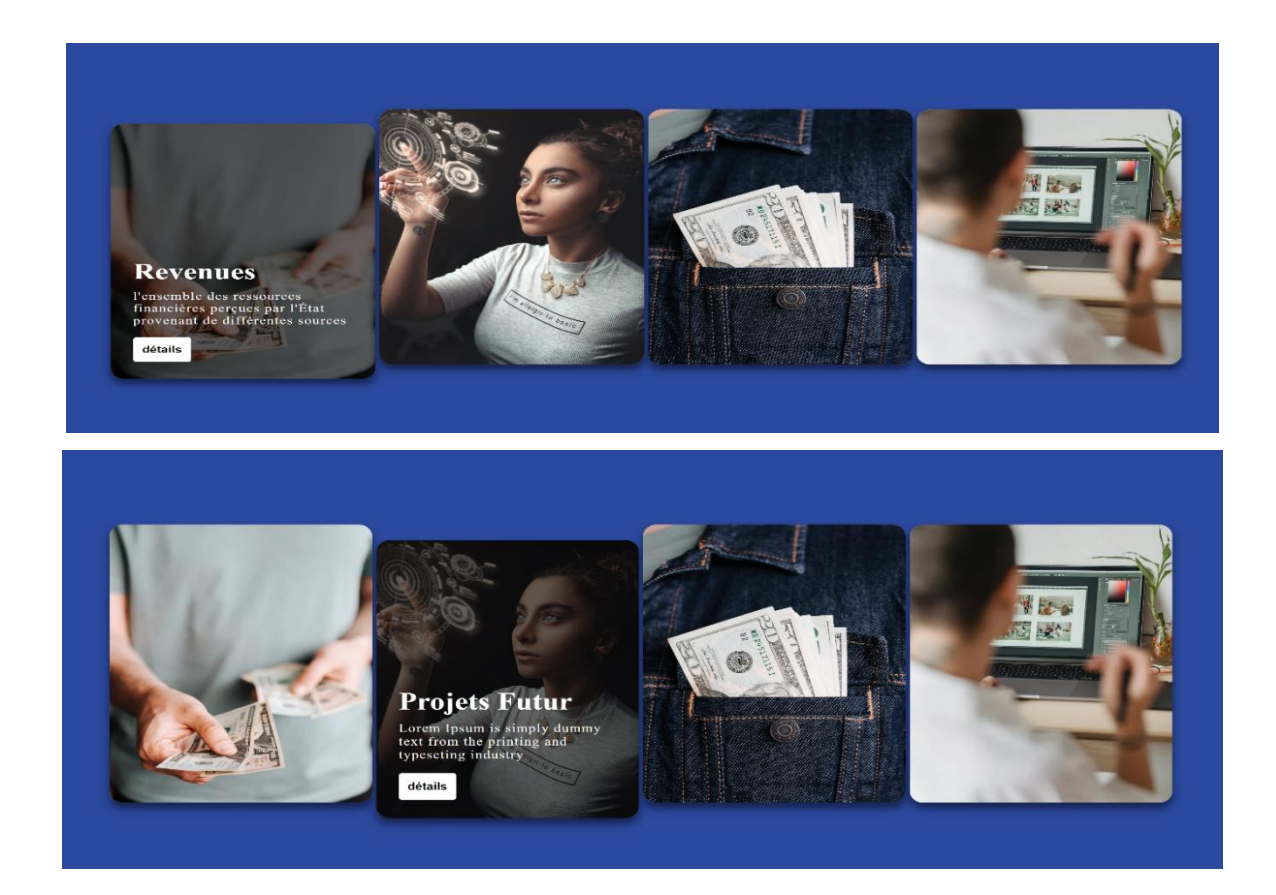

#### Chapitre 3 Implémentation du système

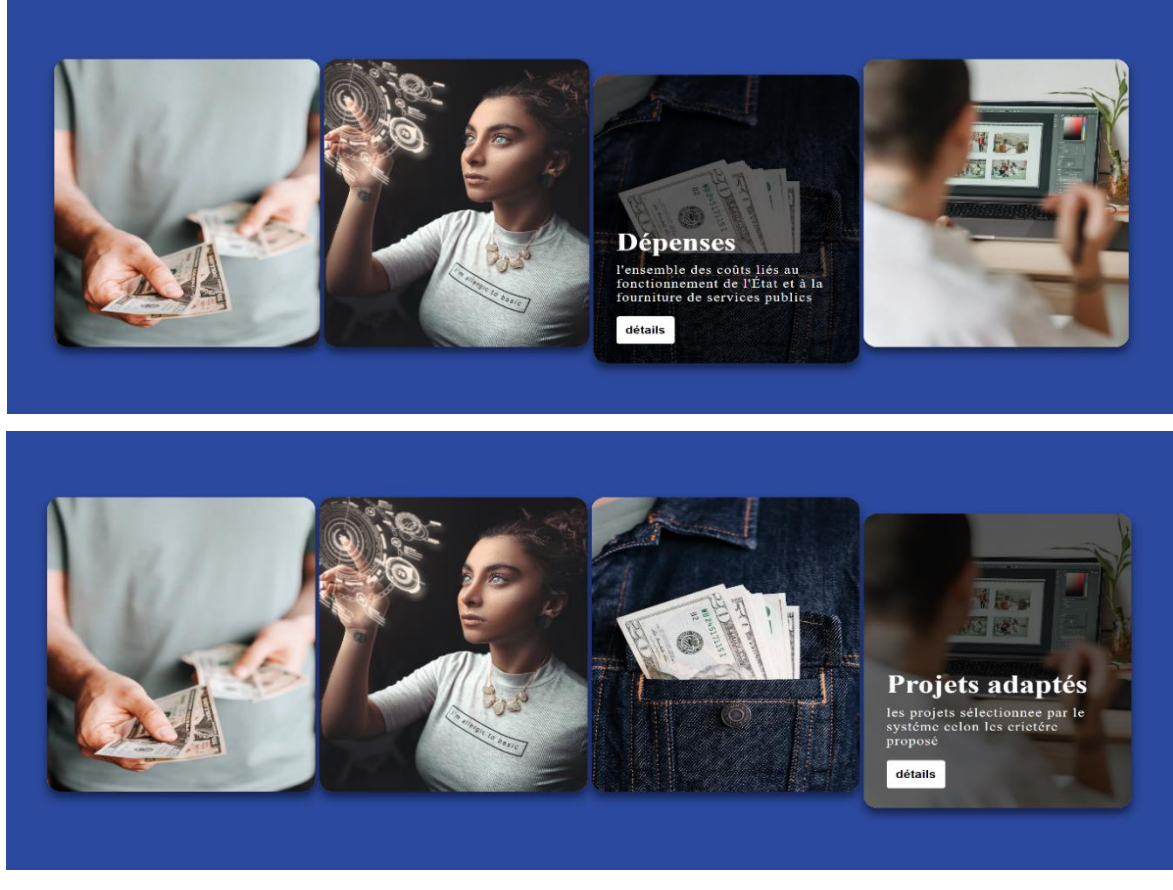

*Figure 3.4 : Interface principale de la plateforme*

#### **4.2 L'espace Revenus :**

Cet espace contient le formulaire pour saisie le montant de chaque revenue identifier sur ce formulaire et un bouton si l'utilisateur veut ajouter une autre revenue et aussi le 'submit' l'utilisateur a l'opportunité de modifie les montant après la saisir.

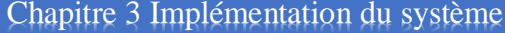

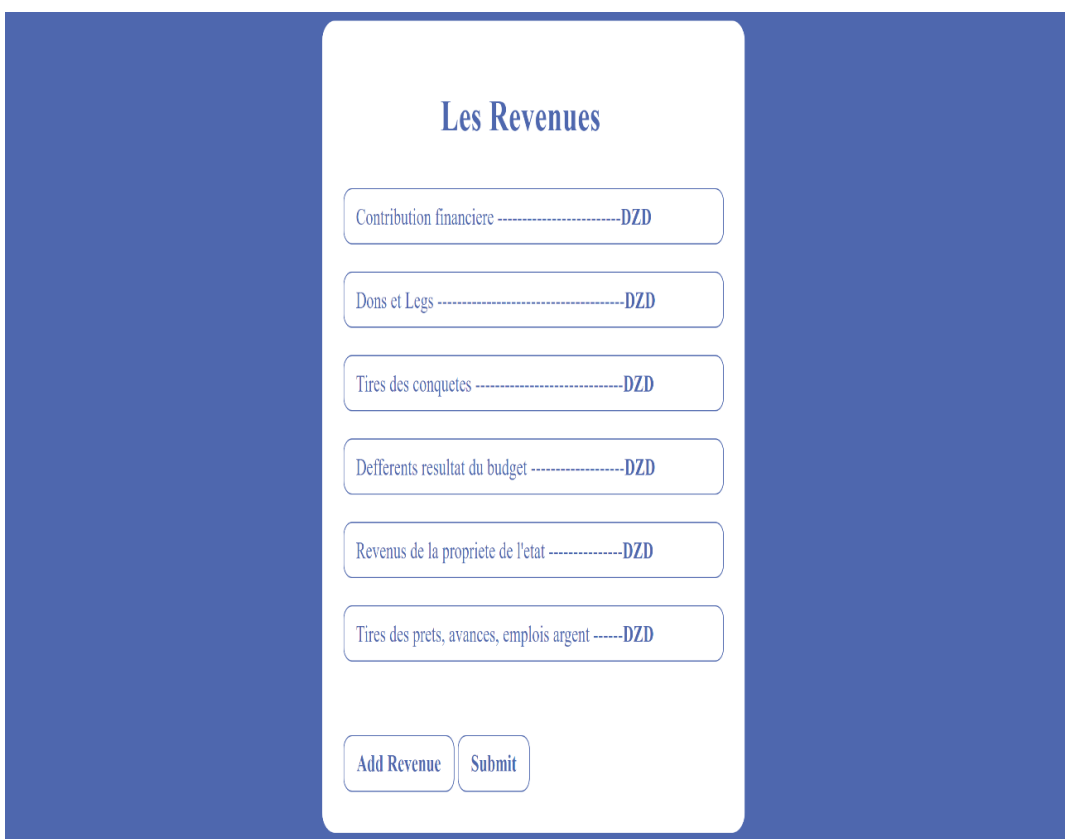

*Figure 3.5 : Interface de l'espace Revenues*

### **4.3 L'espace Dépenses :**

 Cet espace contient le formulaire pour saisie le montant de chaque dépense identifier sur ce formulaire et un bouton si l'utilisateur veut ajouter une autre dépense et aussi le 'submit' l'utilisateur a l'opportunité de modifie les montant après la saisir.

#### Chapitre 3 Implémentation du système

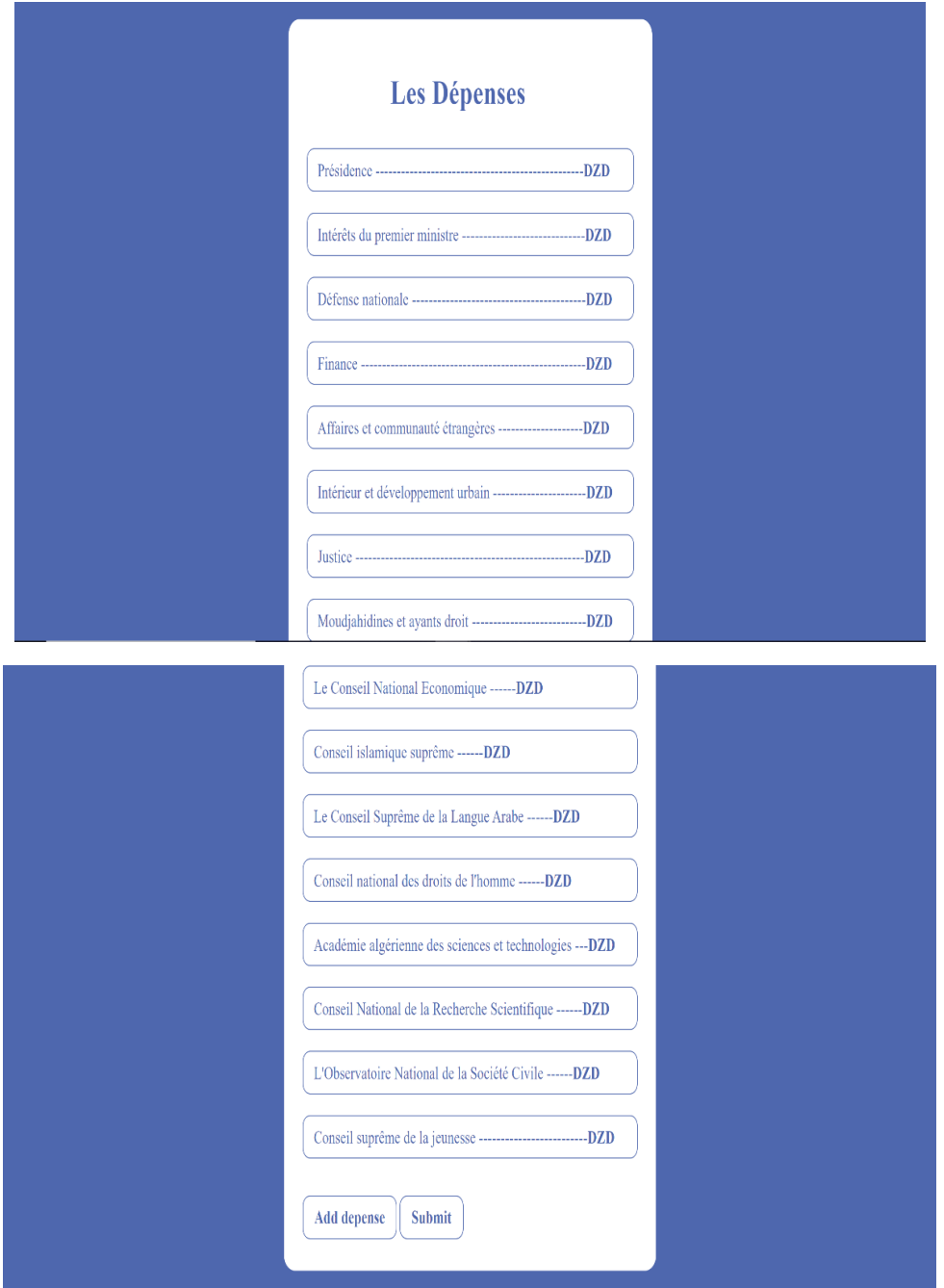

*Figure 3.6 : Interface de l'espace D*épenses

### **4.4 L'espace Projets Futur :**

Cet espace contient les projets proposés à entreprendre au cas où les revenus seraient supérieurs aux dépenses, un bouton si l'utilisateur veut ajouter un autre projet, bouton s'il veut supprimer un projet et aussi les projets sélectionnés par le système qui sont compatible par report a les critères.

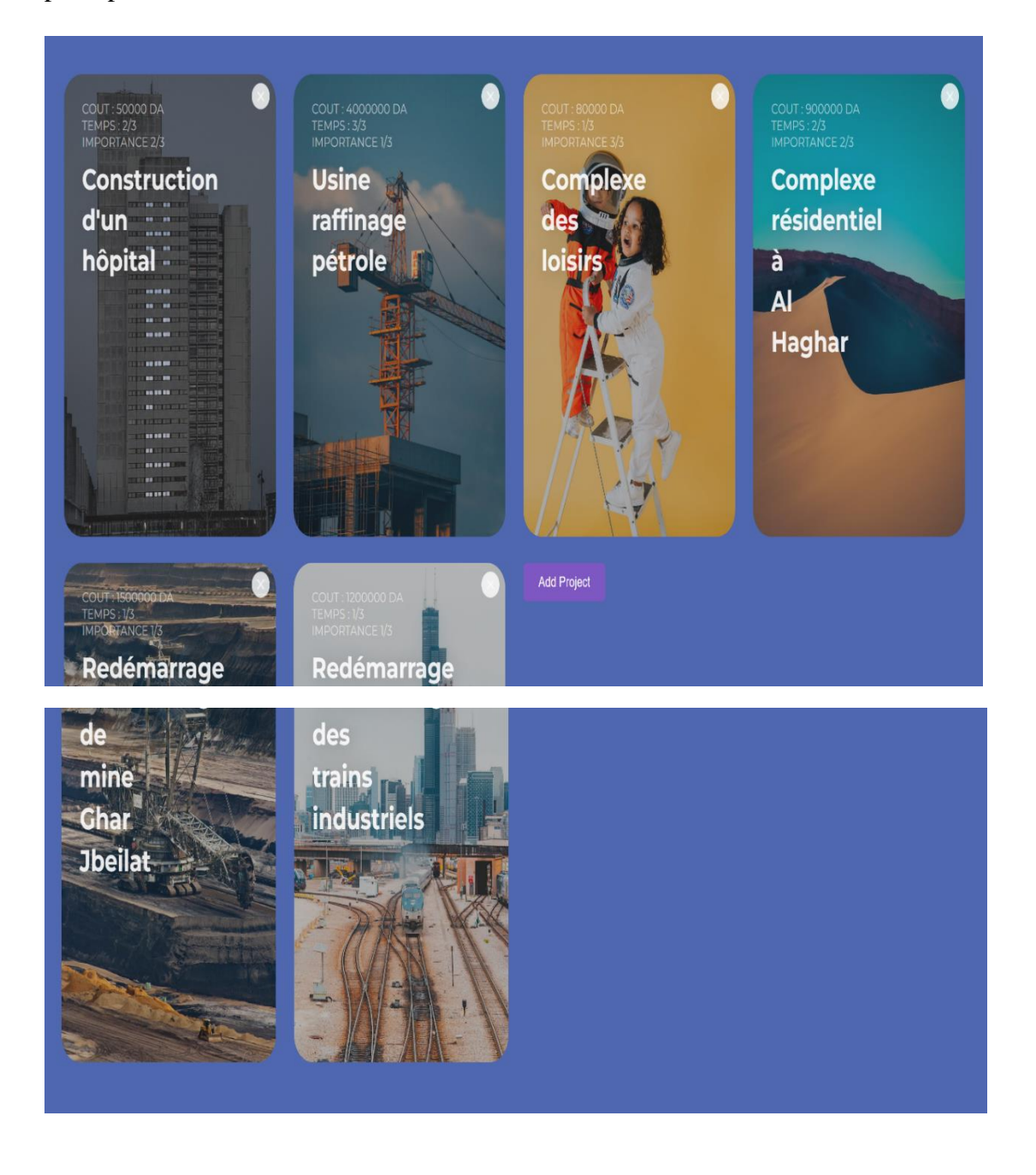

*Figure 3.7 : Interface de l'espace Projet Future*

#### Chapitre 3 Implémentation du système

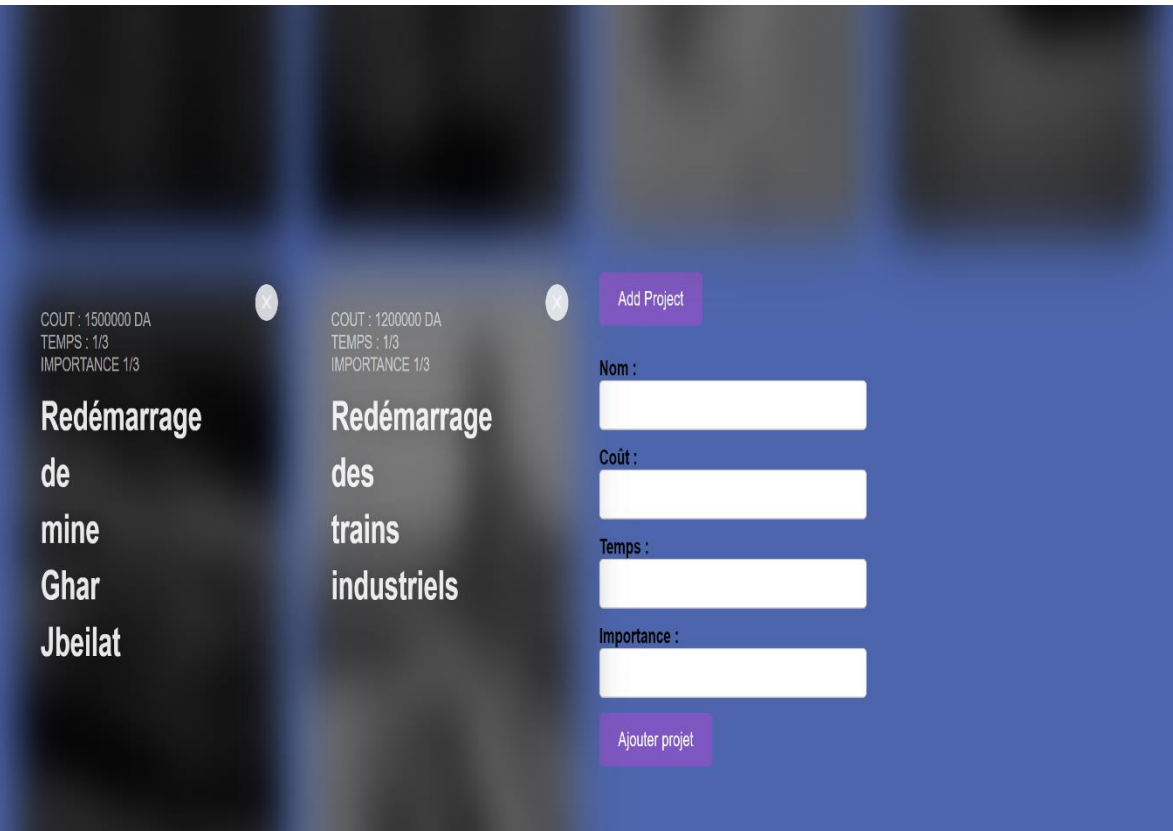

*Figure 3.7.1 : Interface pour ajouter un Projet Future*

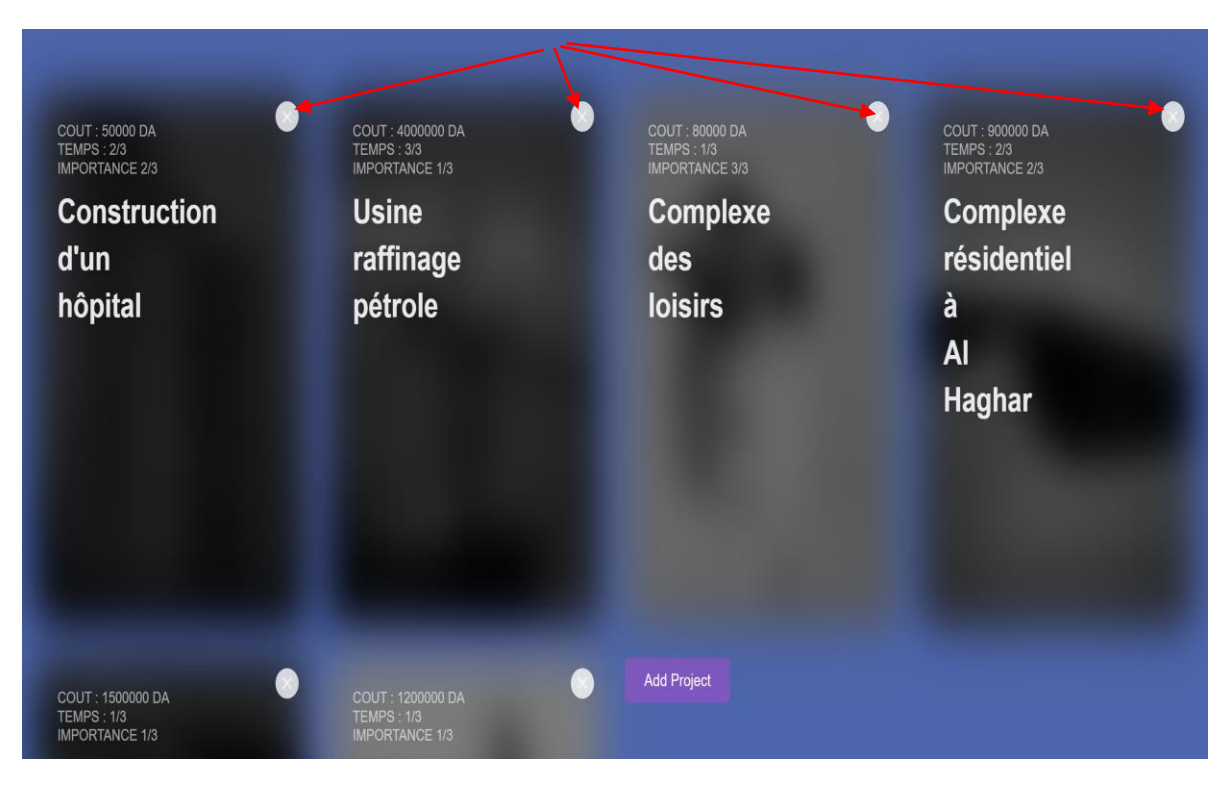

*Figure 3.7.2 : Bouton pour supprimer un Projet Future*

#### **4.5 L'espace projets adaptés :**

Cet espace contient les projets sélectionnés par le système celons les critères proposés et Excédent budgétaire annuel.

```
Le projet sélectionné est Redémarrage de mine Ghar Jbeilat
                           Coût: 1500000
                       Temps de réalisation : 1
                           Importance: 1
Le projet sélectionné est Redémarrage des trains industriels
                           Coût: 1200000
                       Temps de réalisation : 1
                           Importance: 1
```
*Figure 3.8 : Interface de l'espace projets adaptés*

#### **5. Conclusion :**

Dans ce chapitre, nous avons commencé par présenter les différents outils de développement que nous avons utilisé pour implémenter notre système d'Optimisation combinatoire d'un problème de gestion financière.

Nous avons ensuite présenté quelques captures d'écran du système implémenté ce qui donne une idée sur comment choisir des projets proposé a partir d'excédent budgétaire annuel d'état.

# Conclusion générale

## Conclusion générale et perspectives :

Dans le cadre de cette thèse, notre objectif est de développer un programme informatique capable de sélectionner des projets priorisés à l'aide de critères prédéfinis ainsi que des budgets excédentaires annuels disponibles. Sur la base de notre recherche et développement, nous pouvons tirer les conclusions générales suivantes :

- Importance de la sélection des projets : La sélection des projets est une étape cruciale pour les organisations ayant des budgets excédentaires annuels. Les projets qui offrent le plus grand potentiel de revenus et un impact positif doivent être sélectionnés pour optimiser l'utilisation de ces ressources financières
- Méthode de sélection : Nous avons mis en place une méthode de sélection basée sur une analyse multicritère qui pondère les critères selon leur importance respective et génère une liste priorisée d'éléments. Cette approche facilite la prise de décision en offrant une vision claire des éléments les plus pertinents
- Avantages du programme informatique : Notre programme informatique apporte plusieurs avantages lors du processus de sélection du programme. Il automatise les calculs complexes, réduit les erreurs humaines, accélère le traitement des données et fournit une approche reproductible et évolutive pour la sélection de projets futurs

En conclusion, ce mémoire a réussi à développer un programme informatique efficace pour sélectionner des projets prioritaires en fonction de critères prédéfinis et du budget excédentaire annuel. L'ajout de cette solution dans le dernier chapitre de ce mémoire constitue une contribution significative à la gestion des projets, en facilitant la prise de décision stratégique et en optimisant l'utilisation des ressources financières disponibles. Il est recommandé d'implémenter ce programme dans les organisations afin d'améliorer leurs processus de sélection de projets et de maximiser les retombées positives des investissements réalisés.

Comme perspective, une application des méthodes d'optimisation dans la sélection automatique des projets va donner une solution globale dans tous les secteurs ministériels.

## OGRAPI

- **[SW1]** <https://www.mf.gov.dz/index.php/fr/>
- **[SW2]** <https://www.investopedia.com/terms/b/budget.asp>
- **[SW3]** <https://www.investopedia.com/terms/b/budget.asp>
- **[SW4]** <https://www.worldbank.org/topic/public-financial-management>
- **[SW5]** <https://www.comptalib.com/benefice-net/>
- **[SW6]** <https://www.comptalib.com/perte-nette/>
- **[SW7]** <https://docs.python.org/3/library/index.html>
- **[SW8]** <https://developer.mozilla.org/fr/docs/Learn/HTML>
- **[SW9]** <https://developer.mozilla.org/fr/docs/Learn/CSS>
- **[SW10]** <https://fr.wikipedia.org/wiki/MySQL>
- **[SW11]** <https://dev.mysql.com/doc/workbench/>
- **[SW12]** [https://www.journaldunet.fr/web-tech/dictionnaire-du-webmastering/1203585-](https://www.journaldunet.fr/web-tech/dictionnaire-du-webmastering/1203585-javascript/)